#### **МИНОБРНАУКИ РОССИИ ФЕДЕРАЛЬНОЕ ГОСУДАРСТВЕННОЕ БЮДЖЕТНОЕ ОБРАЗОВАТЕЛЬНОЕ УЧРЕЖДЕНИЕ ВЫСШЕГО ОБРАЗОВАНИЯ «ВОРОНЕЖСКИЙ ГОСУДАРСТВЕННЫЙ УНИВЕРСИТЕТ ИНЖЕНЕРНЫХ ТЕХНОЛОГИЙ»**

 **УТВЕРЖДАЮ** Проректор по учебной работе

 $\frac{1}{\sqrt{1000 \cdot (1000 \cdot \mu)(0.00)}}$  Василенко В. Н. "25" мая 2023 г.

 ДОКУМЕНТ ПОДПИСАН ЭЛЕКТРОННОЙ ПОДПИСЬЮ Сертификат: 00A29CA99D98126F4EB57F6F989D713C88 Владелец: Василенко Виталий Николаевич Действителен: с 07.07.2022 до 30.09.2023

# **РАБОЧАЯ ПРОГРАММА ДИСЦИПЛИНЫ**

# **Информатика**

Направление подготовки

## **13.03.01 Теплоэнергетика и теплотехника**

Направленность (профиль) подготовки

## **Промышленная теплоэнергетика**

Квалификация выпускника

**Бакалавр**

Воронеж

#### 1. Цели и задачи дисциплины

Целью освоения дисциплины «Информатика» является формирование компетенций обучающегося в области профессиональной деятельности и сфере профессиональной деятельности:

- 16 Строительство и жилищно-коммунальное хозяйство (в сфере проектирования и эксплуатации объектов теплоэнергетики и теплотехники);

- 20 Электроэнергетика (в сферах теплоэнергетики и теплотехники).

Дисциплина направлена на решение типов задач профессиональной деятельности следующих типов:

- производственно-технологический;

- проектно-конструкторский;

- организационно-управленческий;

- наладочный;

- сервисно-эксплуатационный.

Программа составлена в соответствии с требованиями Федерального государственного образовательного стандарта высшего образования по направлению подготовки 13.03.01 Теплоэнергетика и теплотехника.

#### 2. Перечень планируемых результатов обучения, соотнесенных с планируемыми результатами освоения образовательной программы

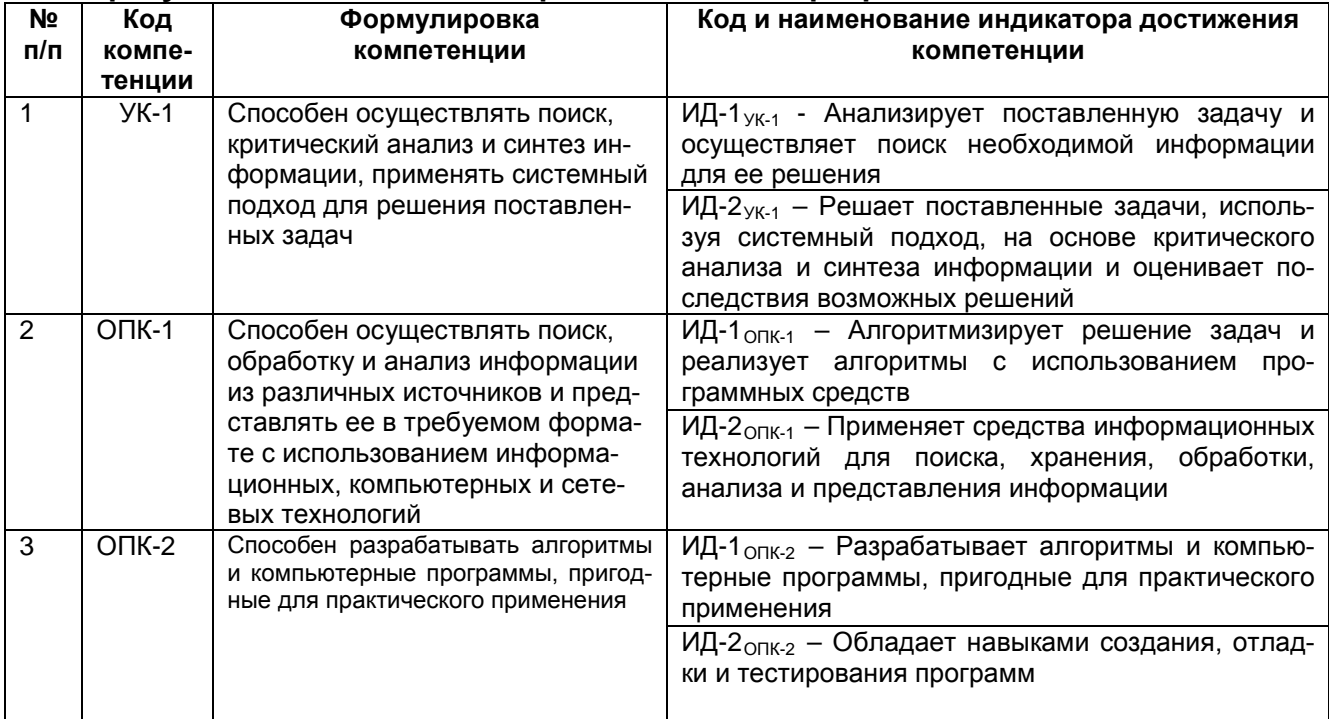

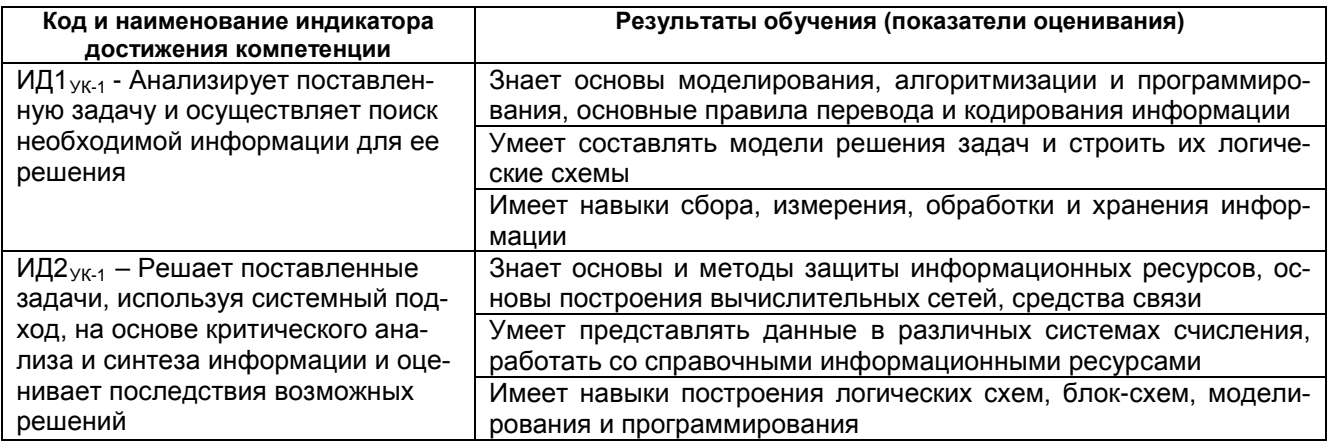

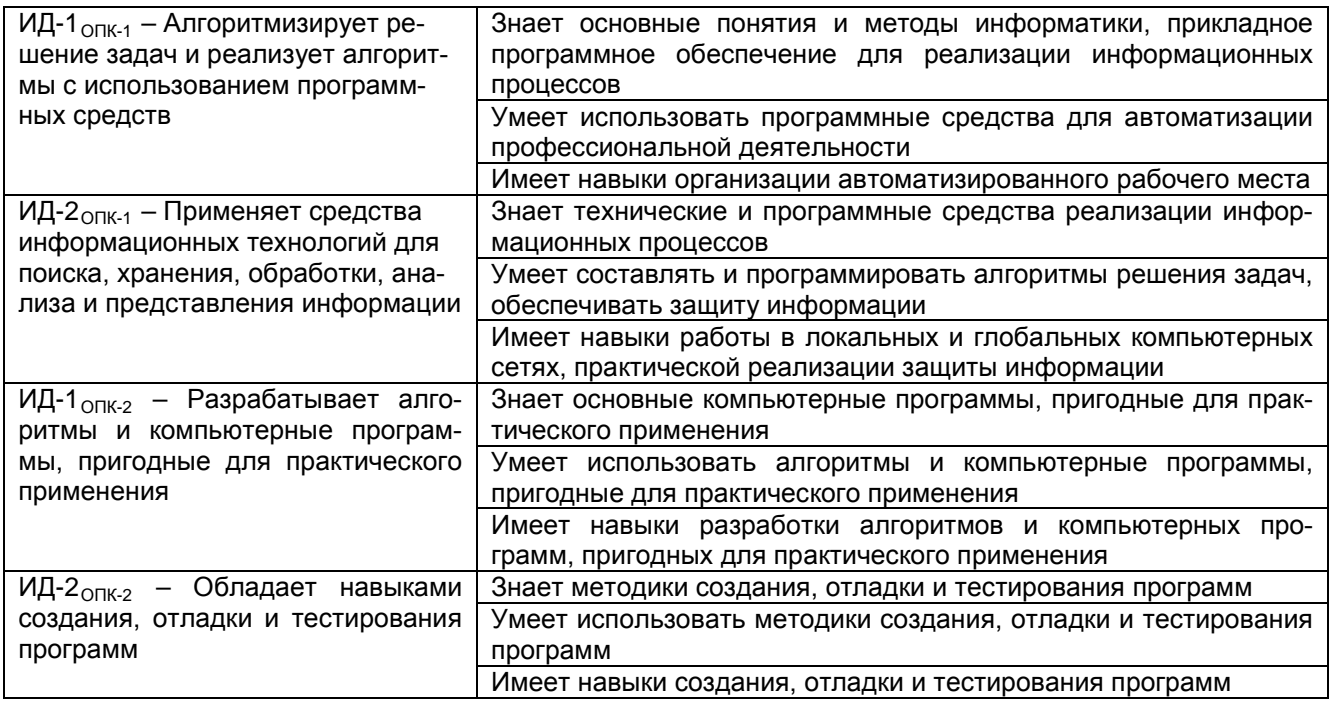

#### **3. Место дисциплины в структуре ООП ВО**

Дисциплина «Информатика» относится к обязательной части Блока 1 ООП. Дисциплина является обязательной к изучению. Дисциплина «Информатика» базируется на знаниях, умениях и навыках, полученных при изучении школьного курса информатики.

Знания, полученные в ходе изучения информатики, используются для освоения следующих дисциплин: «Компьютерная и инженерная графика», «Основы проектного обучения», «Энергосбережение и энергоаудит», «Котельные установки и парогенераторы», «Тепломассобменнное оборудование промышленных предприятий», «Проектная деятельность в теплоэнергетике и теплотехнике», «САПР в теплоэнергетике и теплотехнике», «Холодильная техника и системы кондиционирования», «Основы кондиционирования и вентиляции воздуха», «Диагностика, ремонт и монтаж теплоэнергетического оборудования», «Диагностика, монтаж и эксплуатация систем теплоэнергоснабжения», «Расчет и конструирование теплоэнергетического оборудования», «Расчет и конструирование систем теплоэнергоснабжения», прохождения следующих видов практик «Учебная практика, ознакомительная практика», «Производственная практика, преддипломная практика», а также подготовки к процедуре защиты и защиты выпускной квалификационой работы.

#### **4. Объем дисциплины и виды учебной работы**

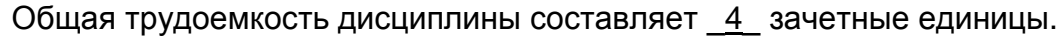

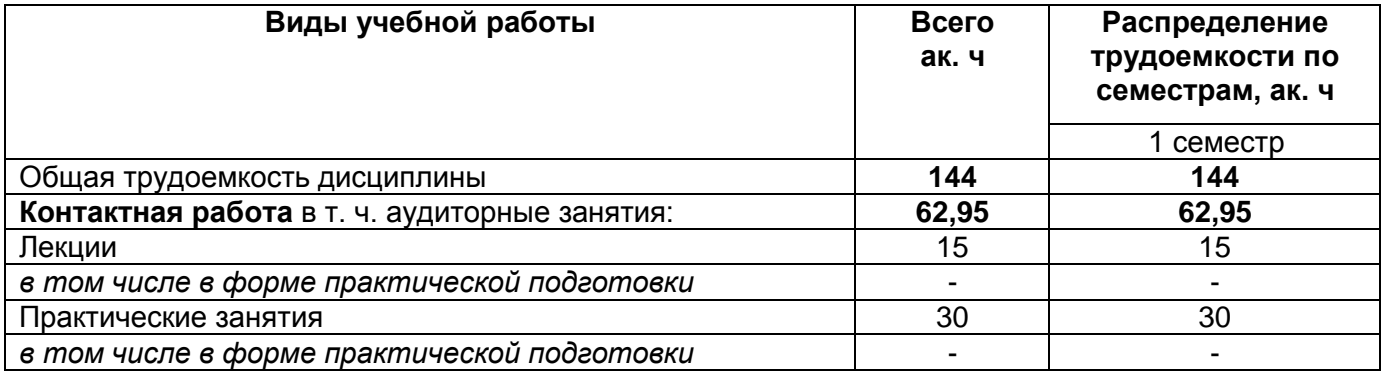

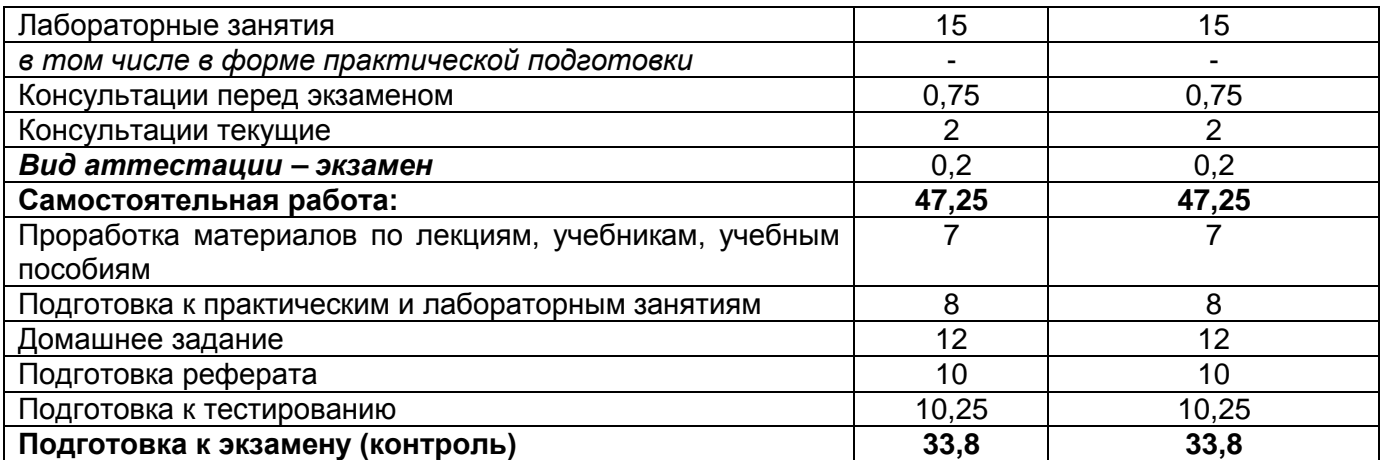

### 5 Содержание дисциплины, структурированное по темам (разделам) с указанием отведенного на них количества академических часов и видов учебных занятий

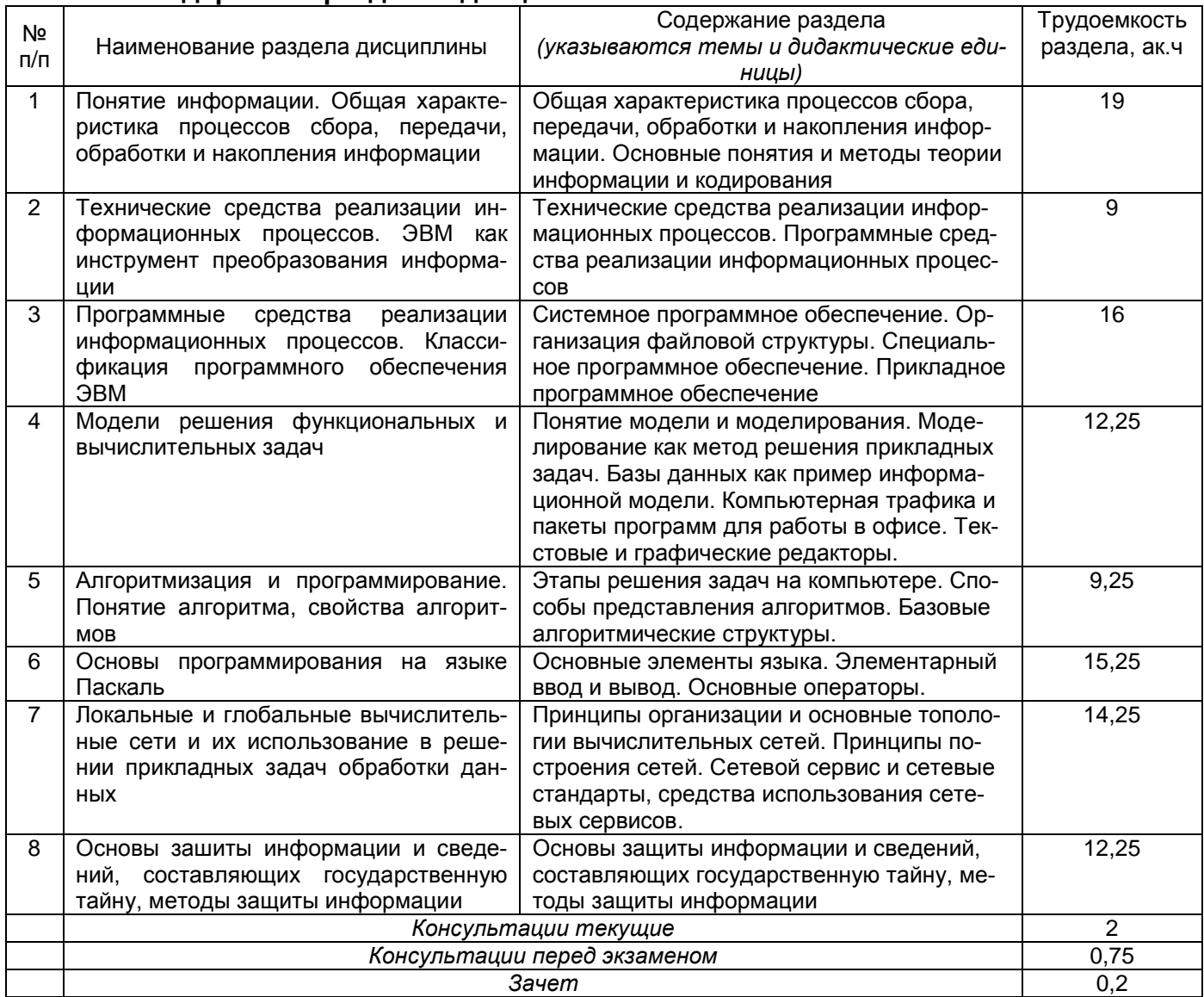

#### 5.1 Содержание разделов дисциплины

#### 5.2 Разделы дисциплины и виды занятий

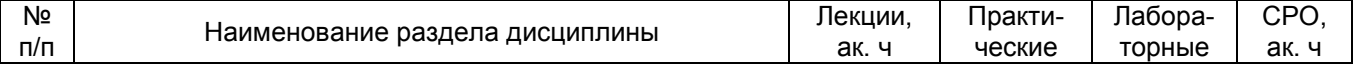

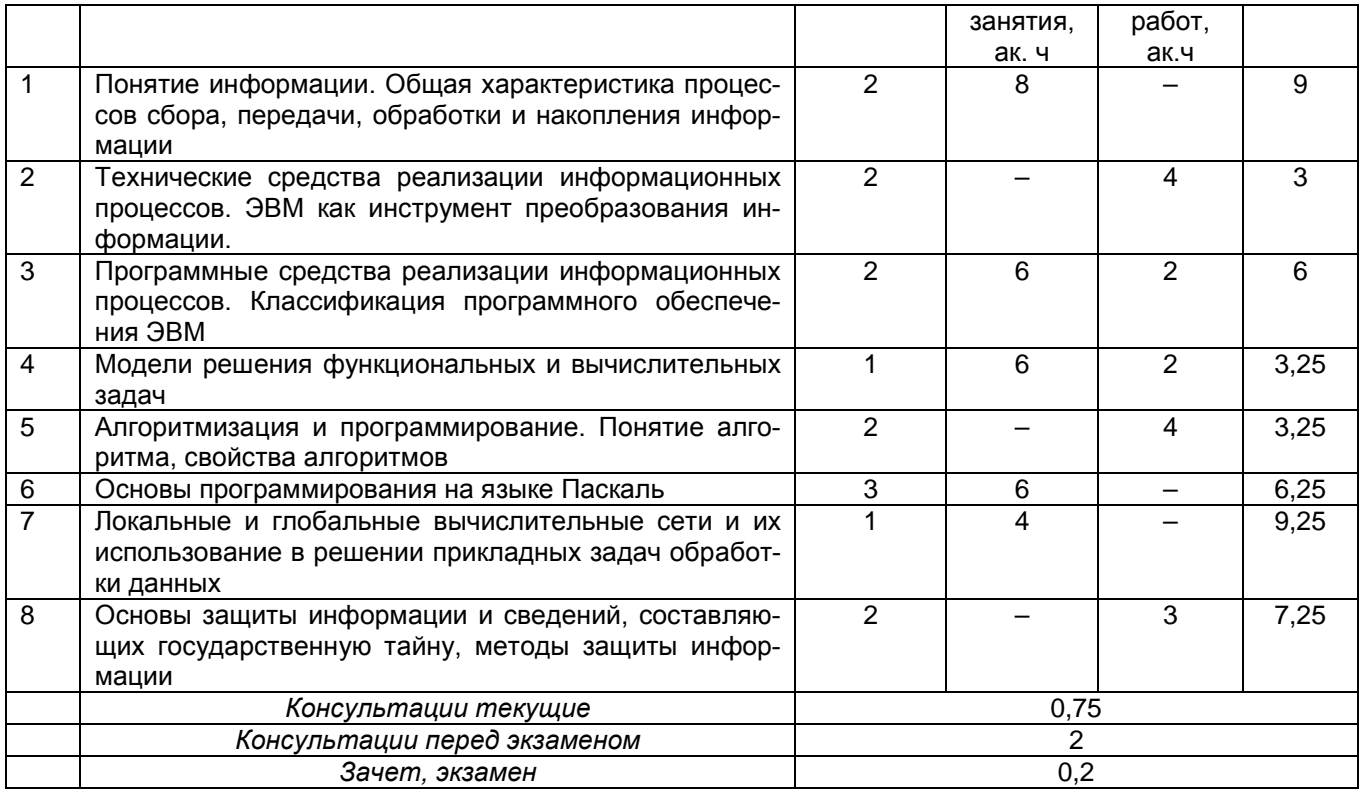

### 5.2.1 Лекции

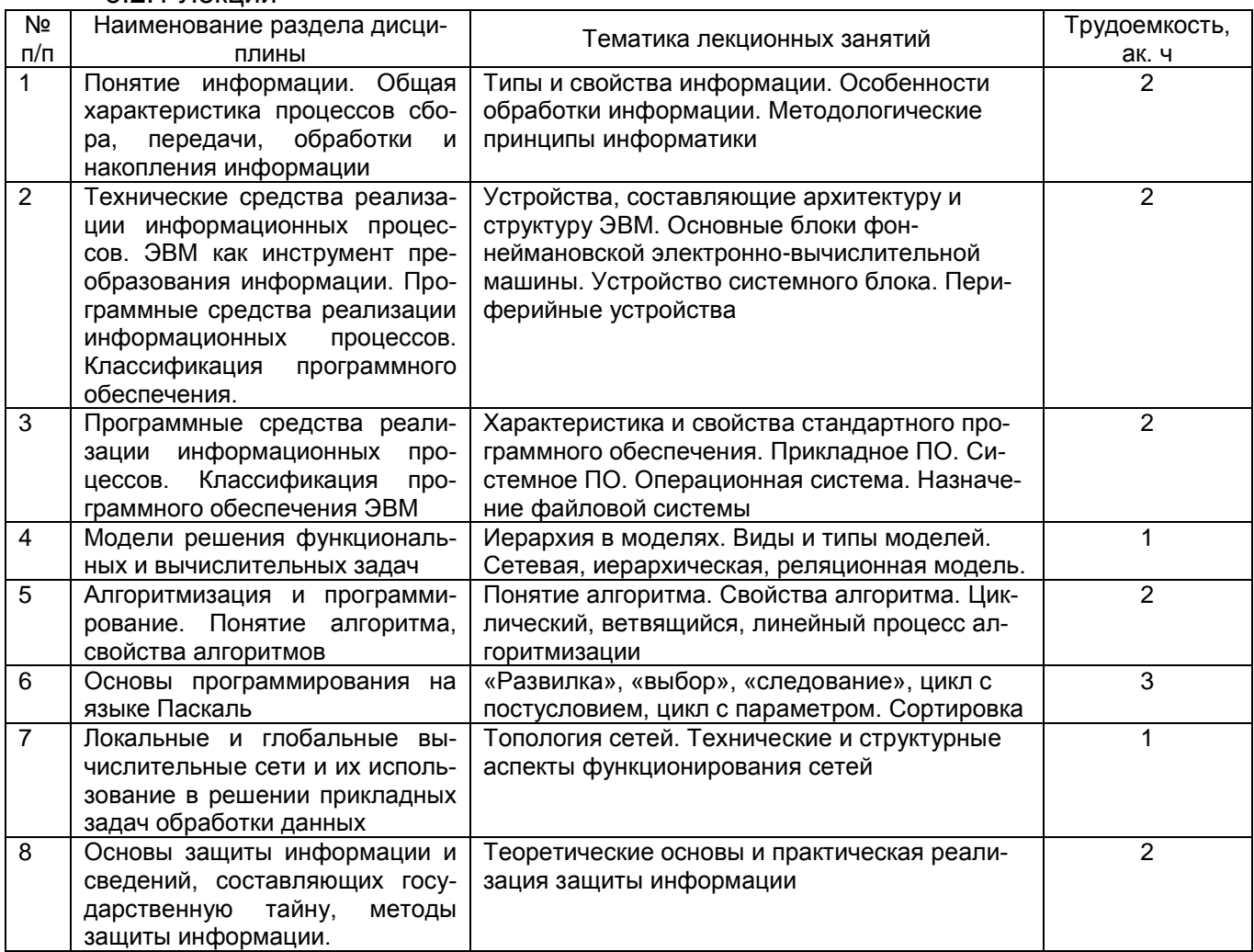

### 5.2.2 Практические занятия

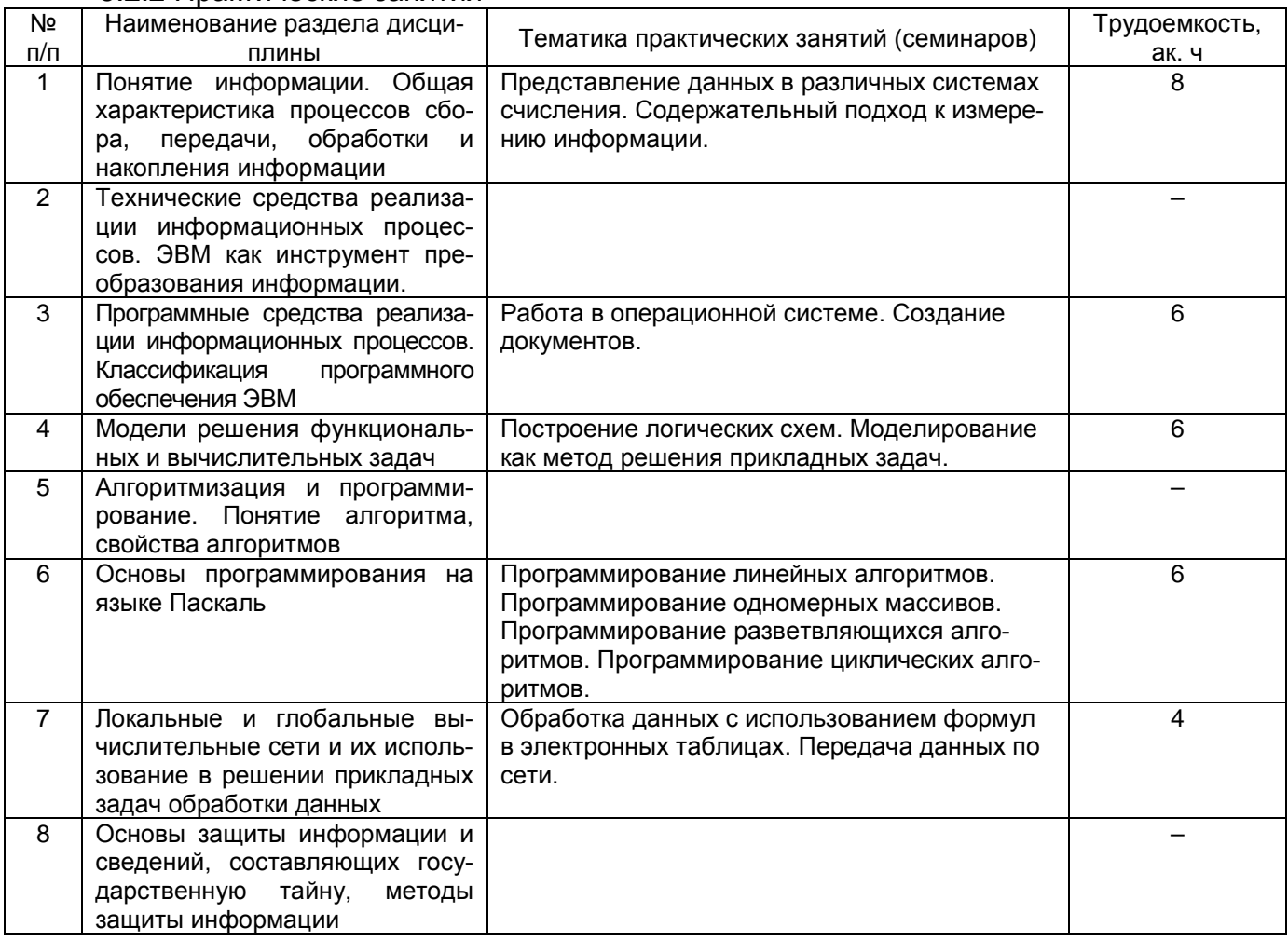

### 5.2.3 Лабораторный практикум

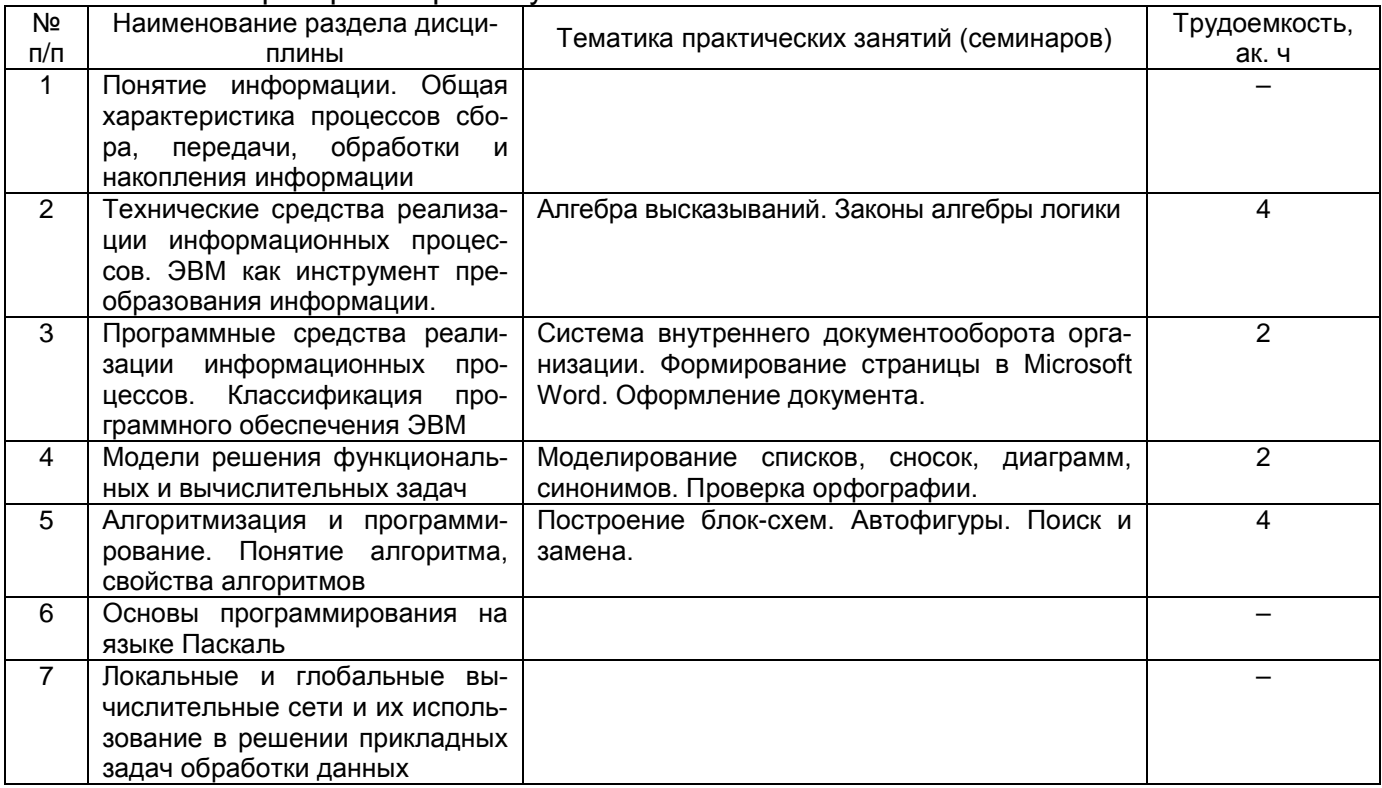

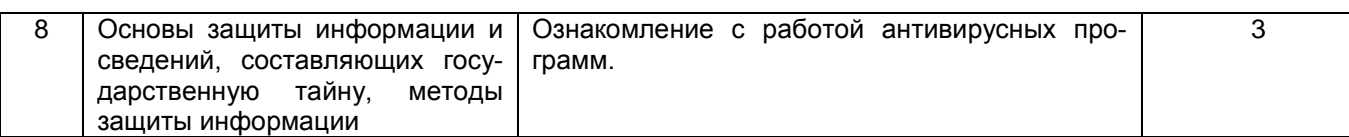

# 5.2.4 Самостоятельная работа обучающихся (СРО)

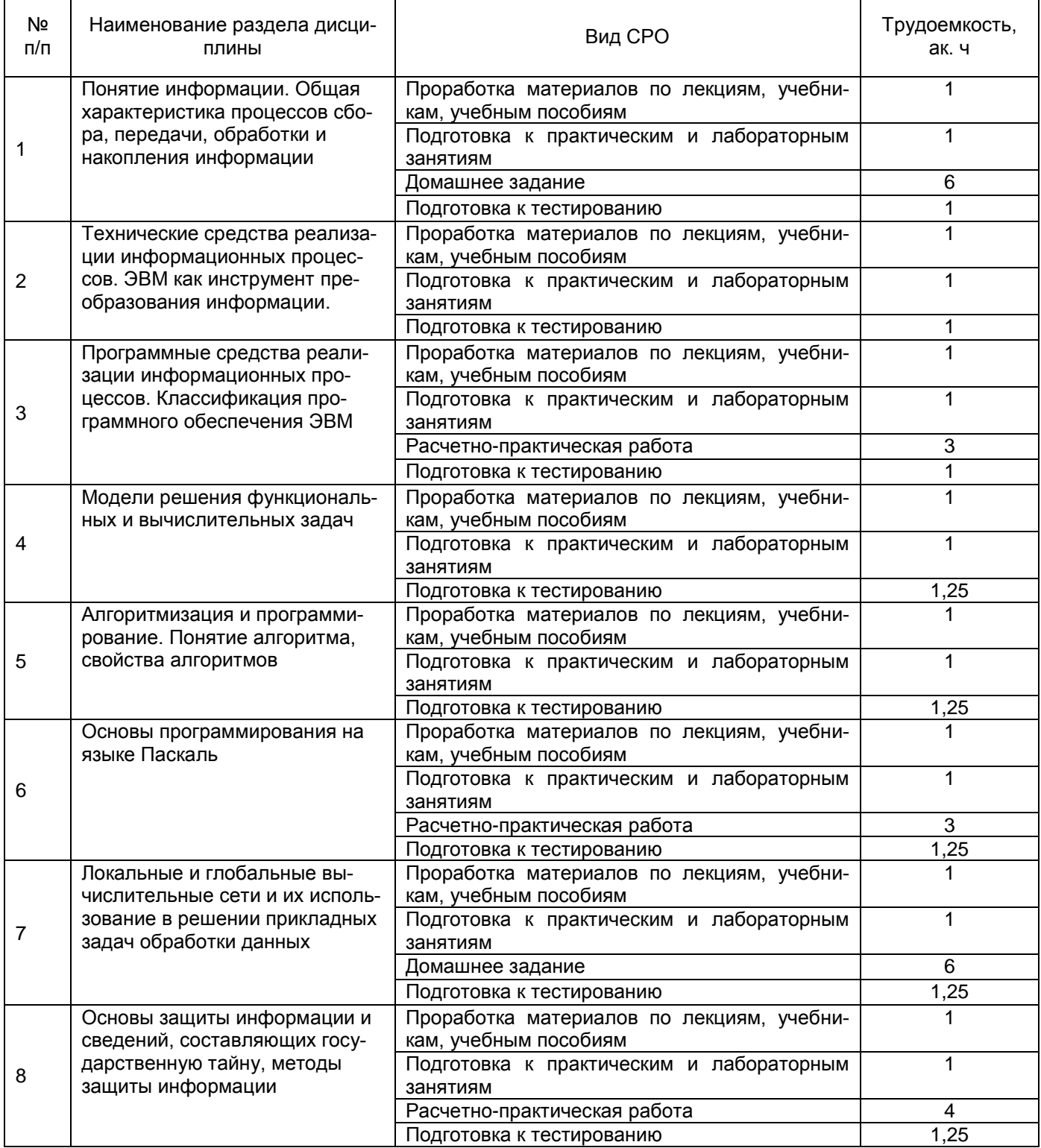

**6 Учебно-методическое и информационное обеспечение дисциплины** Для освоения дисциплины обучающийся может использовать:

## **6.1 Основная литература**

1. Кудинов, Ю. И. Практикум по основам современной информатики : учебное пособие / Ю. И. Кудинов, Ф. Ф. Пащенко, А. Ю. Келина. – Санкт-Петербург : Лань, 2021. – 352 с. – ISBN 978-5-8114-1152-8. – Текст : электронный // Лань : электронно-библиотечная система. – Режим доступа:: [https://e.lanbook.com/book/167922.](https://e.lanbook.com/book/167922)

2. Практикум по основам современной информатики. Кудинов Ю. И., Пащенко Ф. Ф., Келина А. Ю. – СПб: «Лань», 2016. – Режим доступа: [http://e.lanbook.com/viev/book/68471.](http://e.lanbook.com/viev/book/68471)

3. Степаненко, Е.В. Информатика: учебное электронное издание / Е.В. Степаненко, И.Т. Степаненко, Е.А. Нивина. – Тамбов : ФГБОУ ВПО "ТГТУ", 2018. – 104 с. : табл., схем., ил. – Режим доступа: [http://biblioclub.ru/index.php?page=book&id=570539.](http://biblioclub.ru/index.php?page=book&id=570539)

4. Логунова, О. С. Информатика. Курс лекций : учебник / О. С. Логунова. – 2-е изд., испр. и доп. – Санкт-Петербург : Лань, 2018. – 148 с. – ISBN 978-5-8114-3266-0. – Текст : электронный // Лань : электронно-библиотечная система. – Режим доступа:: [https://e.lanbook.com/book/110933.](https://e.lanbook.com/book/110933)

5. Орлова, И. В. Информатика. Практические задания : учебное пособие / И. В. Орлова. – Санкт-Петербург : Лань, 2019. – 140 с. – ISBN 978-5-8114-3608-8. – Текст : электронный // Лань : электронно-библиотечная система. – Режим доступа: [https://e.lanbook.com/book/113400.](https://e.lanbook.com/book/113400)

6. Практикум по информатике : учебное пособие / Н. М. Андреева, Н. Н. Василюк, Н. И. Пак, Е. К. Хеннер. – 2-е изд., стер. – Санкт-Петербург : Лань, 2019. – 248 с. – ISBN 978- 5-8114-2961-5. – Текст : электронный // Лань : электронно-библиотечная система. – Режим доступа: [https://e.lanbook.com/book/111203.](https://e.lanbook.com/book/111203)

#### **6.2 Дополнительная литература**

1. Уразалина, З.К. Microsoft Word для начинающего пользователя : практическое пособие / З.К. Уразалина. – 2-е изд., испр. – Москва : Национальный Открытый Университет «ИНТУИТ», 2016. – 175 с. : ил. – Режим доступа: [http://biblioclub.ru/index.php?page=book&id=429100.](http://biblioclub.ru/index.php?page=book&id=429100)

2. Журавлев, А. Е. Информатика. Практикум в среде Microsoft Office 2016 : учебное пособие / А. Е. Журавлев. – 2-е изд., стер. – Санкт-Петербург : Лань, 2020. – 96 с. – ISBN 978-5-8114-4965-1. – Текст : электронный // Лань : электронно-библиотечная система. – Режим доступа: [https://e.lanbook.com/book/129228.](https://e.lanbook.com/book/129228)

3. Староверова, Н. А. Операционные системы : учебник / Н. А. Староверова. — Санкт-Петербург : Лань, 2019. – 308 с. – ISBN 978-5-8114-4000-9. – Текст : электронный // Лань : электронно-библиотечная система. – Режим доступа:<https://e.lanbook.com/book/125737> .

4. Андрианова, А. А. Алгоритмизация и программирование. Практикум : учебное пособие / А. А. Андрианова, Л. Н. Исмагилов, Т. М. Мухтарова. – Санкт-Петербург : Лань, 2019. – 240 с. – ISBN 978-5-8114-3336-0. – Текст : электронный // Лань : электроннобиблиотечная система. – Режим доступа:: [https://e.lanbook.com/book/113933.](https://e.lanbook.com/book/113933)

5. Аверченков, В.И. Служба защиты информации: организация и управление : учебное пособие для вузов / В.И. Аверченков, М.Ю. Рытов. - 3-е изд., стереотип. - Москва: Флинта, 2016. - 186 с. - Режим доступа: <http://biblioclub.ru/index.php?page=book&id=93356>

6. Программирование. Сборник задач : учебное пособие / О. Г. Архипов, В. С. Батасова, П. В. Гречкина [и др.] ; под редакцией М. М. Марана. – Санкт-Петербург : Лань, 2019. – 140 с. – ISBN 978-5-8114-3857-0. – Текст : электронный // Лань : электроннобиблиотечная система. – Режим доступа: [https://e.lanbook.com/book/121485.](https://e.lanbook.com/book/121485)

#### **6.3 Перечень учебно-методического обеспечения для самостоятельной работы обучающихся**

1. Данылив, М. М. Методические указания для обучающихся по освоению дисциплин (модулей) в ФГБОУ ВО ВГУИТ [Электронный ресурс]: методические указания для обучающихся на всех уровнях высшего образования / М. М. Данылив, Р. Н. Плотникова; ВГУИТ, Учебно-методическое управление. - Воронеж: ВГУИТ, 2016. – 32 с. Режим доступа в электронной среде: [http://biblos.vsuet.ru/ProtectedView/Book/ViewBook/2488.](http://biblos.vsuet.ru/ProtectedView/Book/ViewBook/2488)

2. Скрыпников, А. В. Информатика [Электронный ресурс] : методические указания для самостоятельной работы для студентов, обучающихся по направлению 13.03.01 «Теплотехника и теплоэнергетика», очной формы обучения / А. В. Скрыпников, Е. В. Чернышова ; ВГУИТ, Кафедра информационной безопасности. - Воронеж : ВГУИТ, 2016. - 20 с. - Электрон. ресурс. - [http://biblos.vsuet.ru/ProtectedView/Book/ViewBook/4727.](http://biblos.vsuet.ru/ProtectedView/Book/ViewBook/4727)

#### **6.4 Перечень ресурсов информационно-телекоммуникационной сети «Интернет», необходимых для освоения дисциплины**

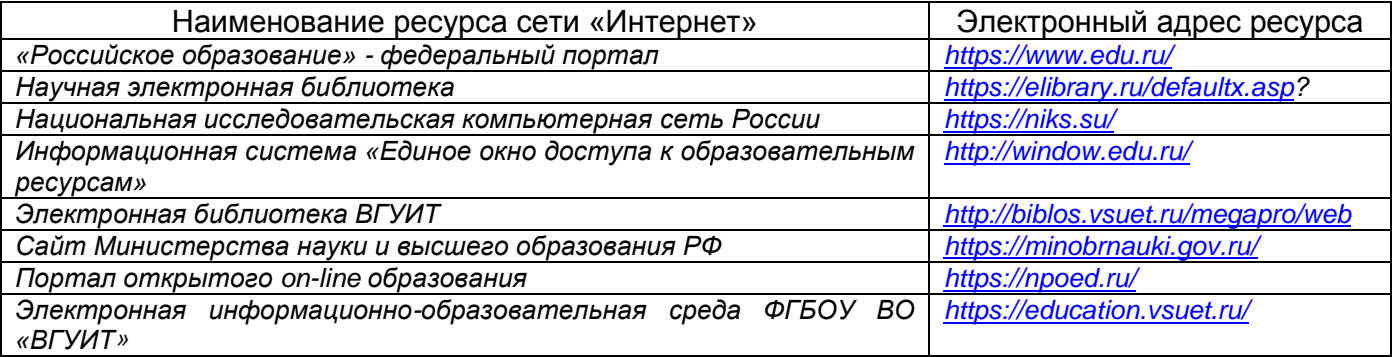

#### **6.5 Перечень информационных технологий**, **используемых при осуществлении образовательного процесса по дисциплине, включая перечень программного обеспечения и информационных справочных систем**

При изучении дисциплины используется программное обеспечение, современные профессиональные базы данных и информационные справочные системы: ЭИОС университета, в том числе на базе программной платформы «Среда электронного обучения 3KL», автоматизированная информационная база «Интернет-тренажеры», «Интернетэкзамен».

**При освоении дисциплины используется лицензионное и открытое программное обеспечение –** ОС Windows; ОС AltLinux, Microsoft Office, LibreOffice.

#### **7 Материально-техническое обеспечение дисциплины**

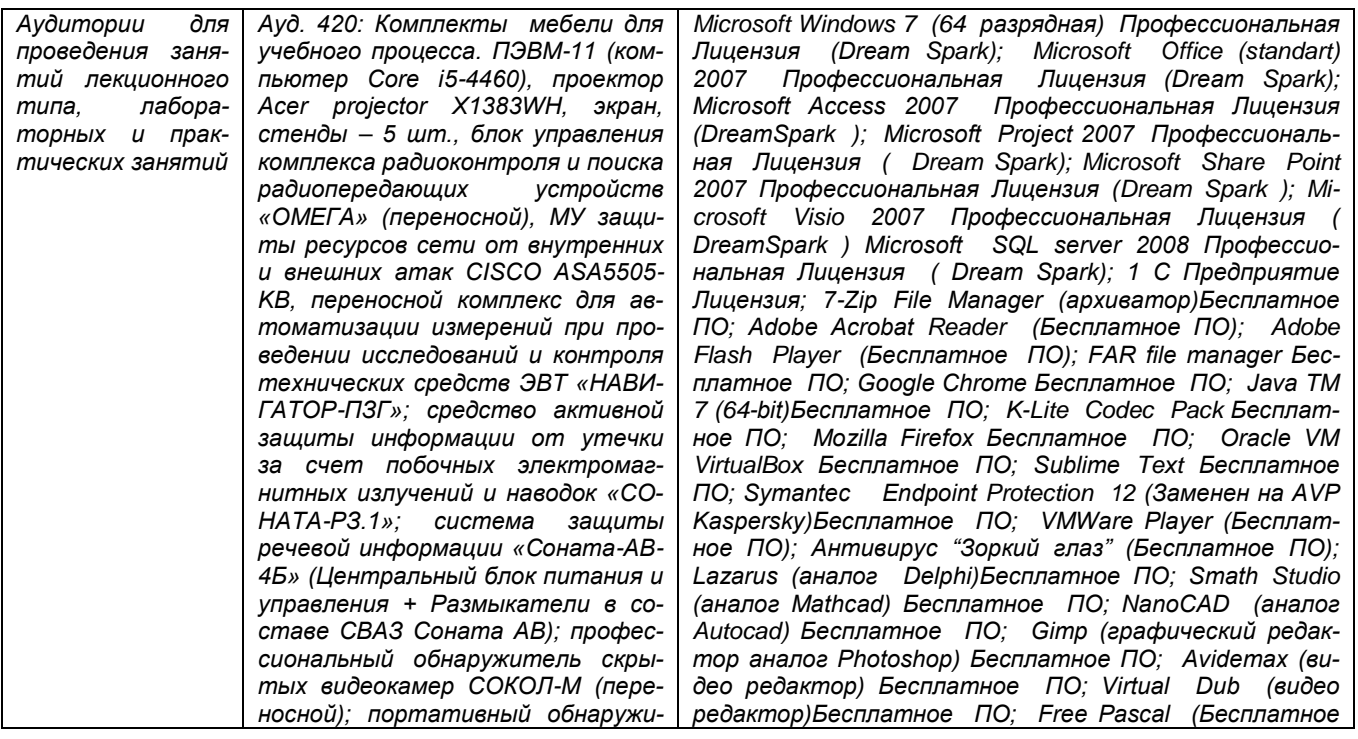

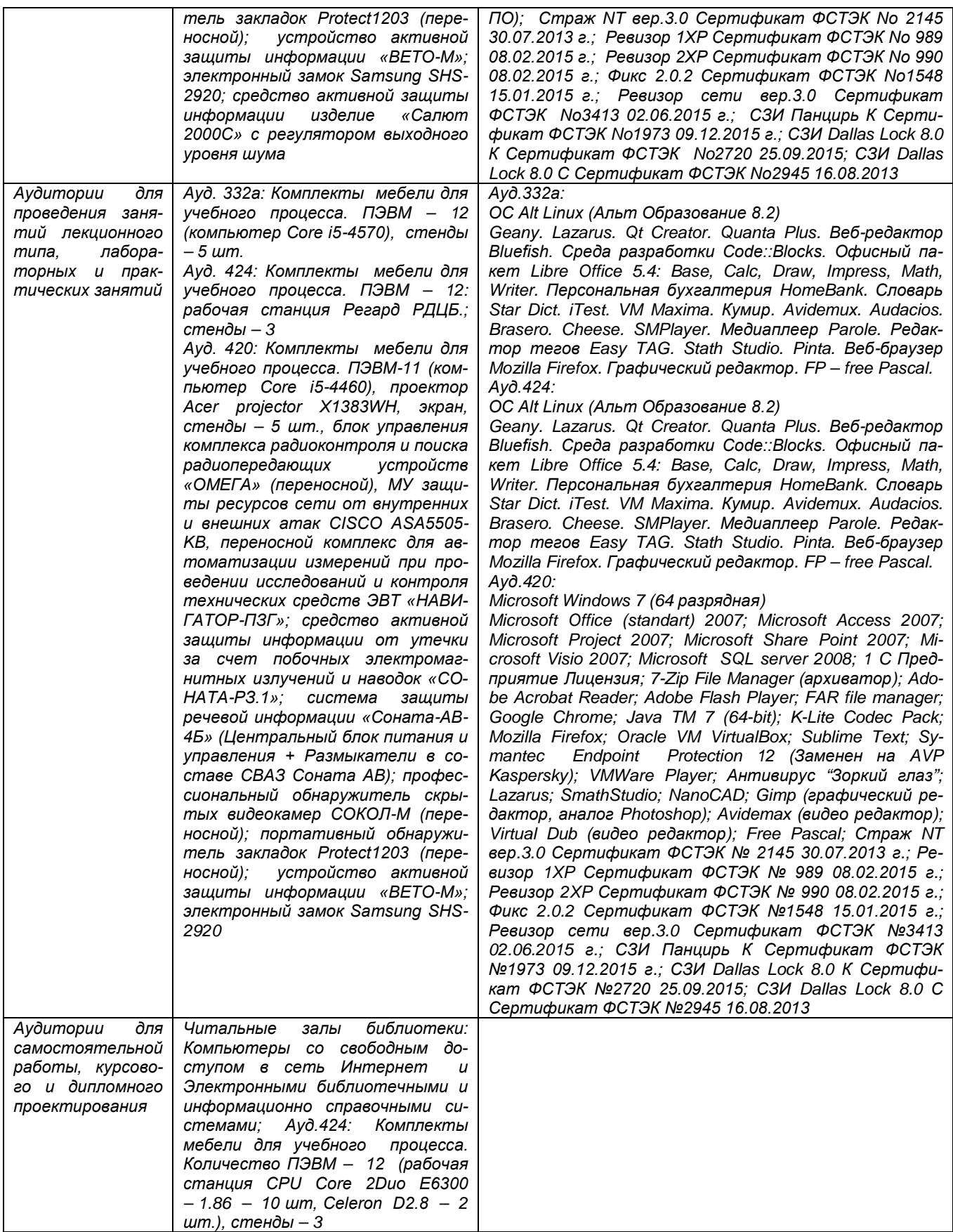

## **8 Оценочные материалы для промежуточной аттестации обучающихся по дисциплине**

**Оценочные материалы** (ОМ) для дисциплины включают в себя:

- перечень компетенций с указанием индикаторов достижения компетенций, этапов их формирования в процессе освоения образовательной программы;

- описание шкал оценивания;

- типовые контрольные задания или иные материалы, необходимые для оценки знаний, умений, навыков;

- методические материалы, определяющие процедуры оценивания знаний, умений, навыков и (или) опыта деятельности.

ОМ представляются отдельным комплектом и **входят в состав рабочей программы дисциплины**.

Оценочные материалы формируются в соответствии с П ВГУИТ «Положение об оценочных материалах».

### **ПРИЛОЖЕНИЕ к рабочей программе**

#### **1. Организационно-методические данные дисциплины для заочной формы обучения**

### **1.1 Объемы различных форм учебной работы и виды контроля в соответствии с учебным планом**

Общая трудоемкость дисциплины составляет \_4\_ зачетные единицы.

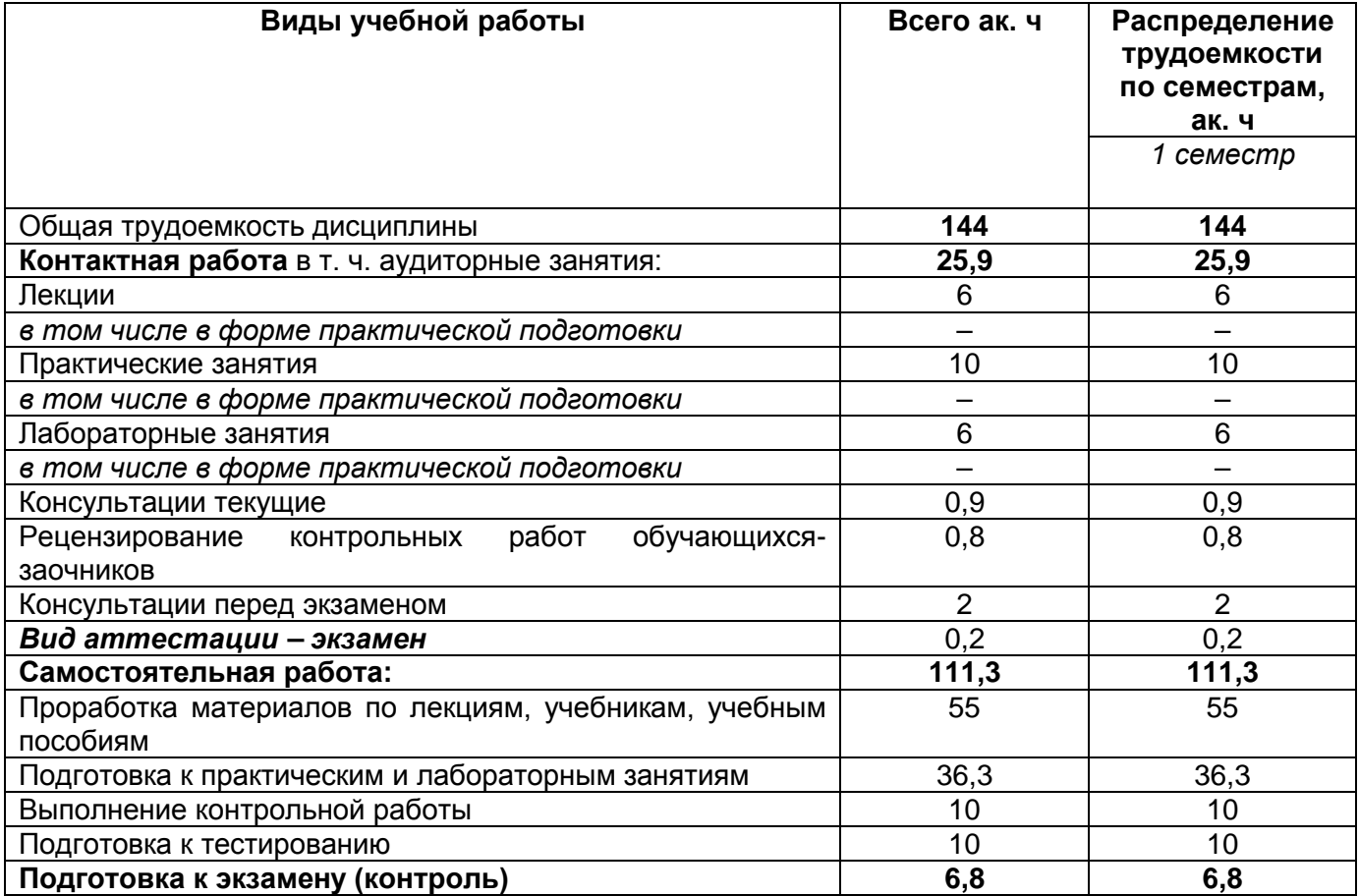

## **ОЦЕНОЧНЫЕ МАТЕРИАЛЫ ДЛЯ ПРОМЕЖУТОЧНОЙ АТТЕСТАЦИИ**

по дисциплине

Информатика

## 1 Перечень компетенций с указанием этапов их формирования

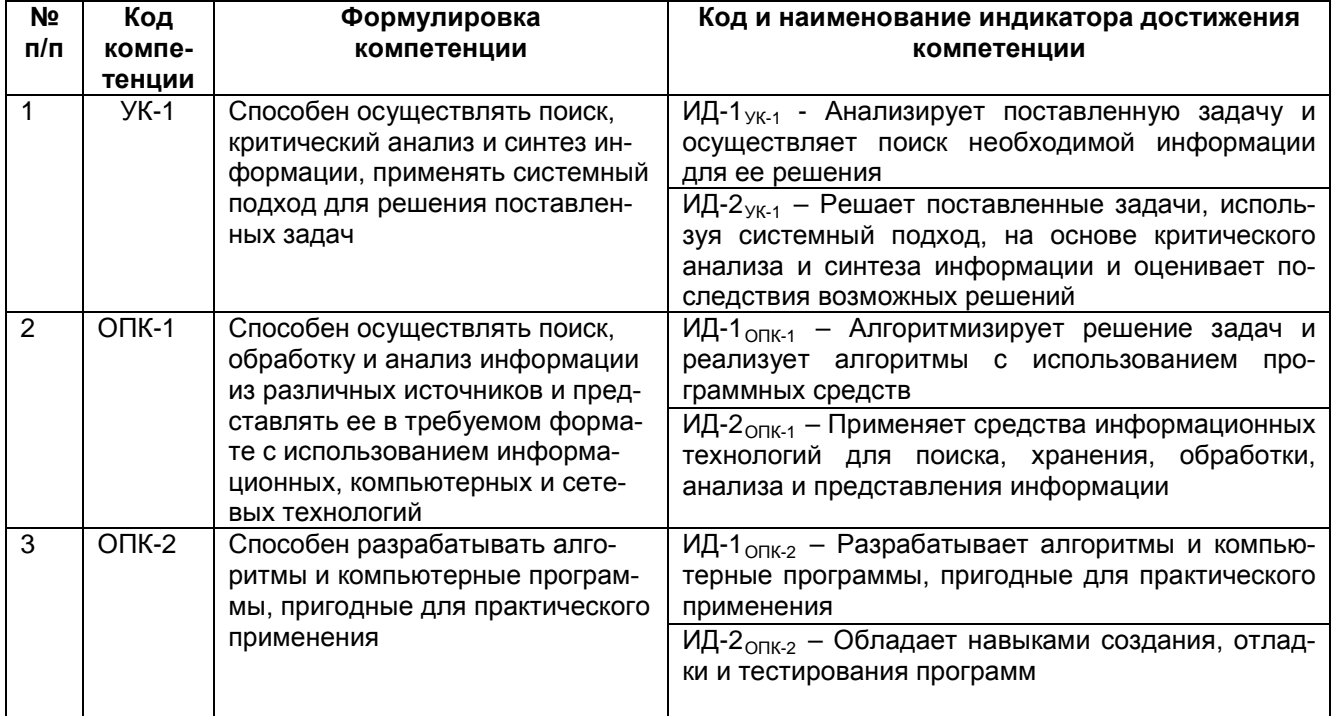

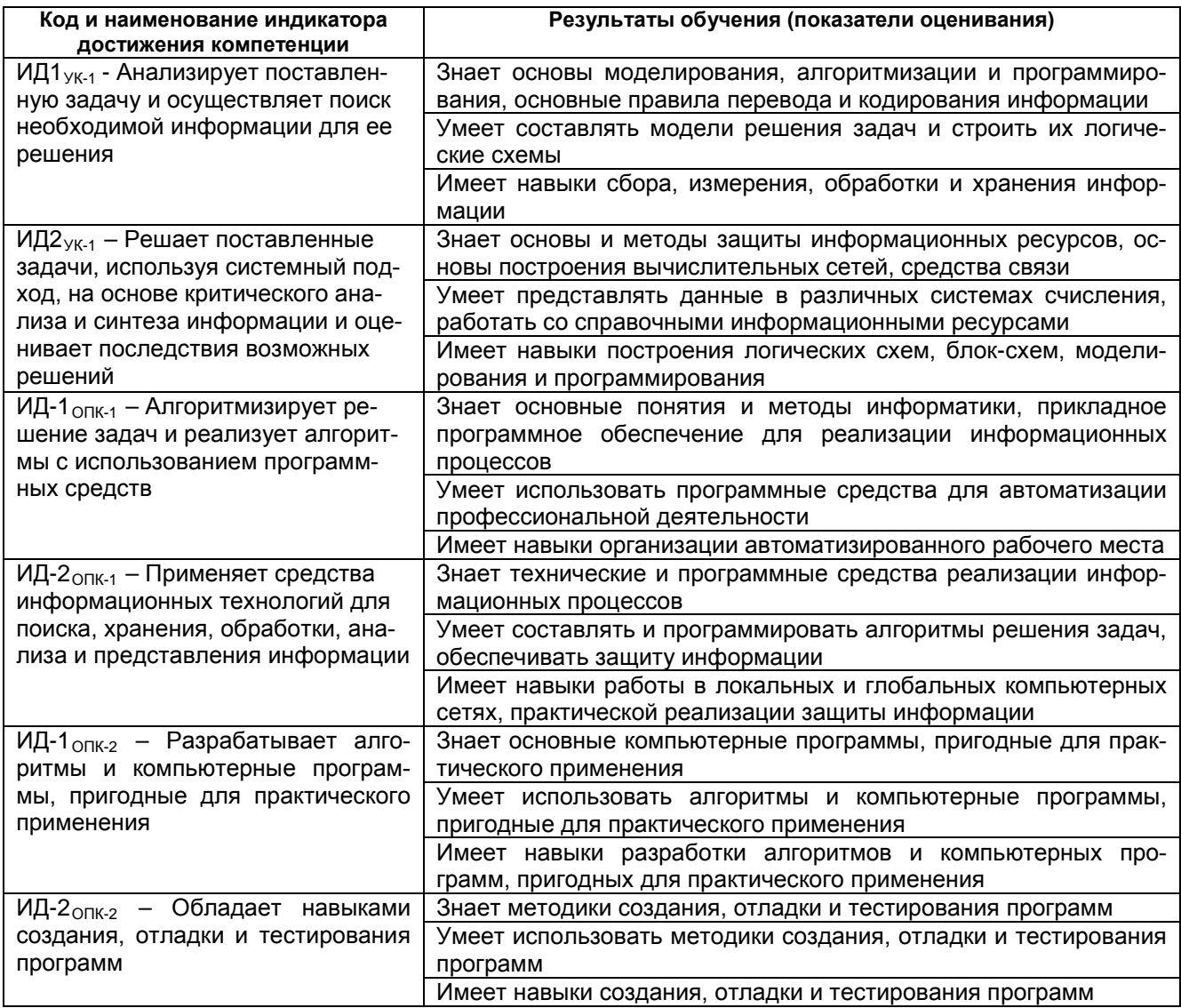

## 2. Паспорт оценочных материалов по дисциплине

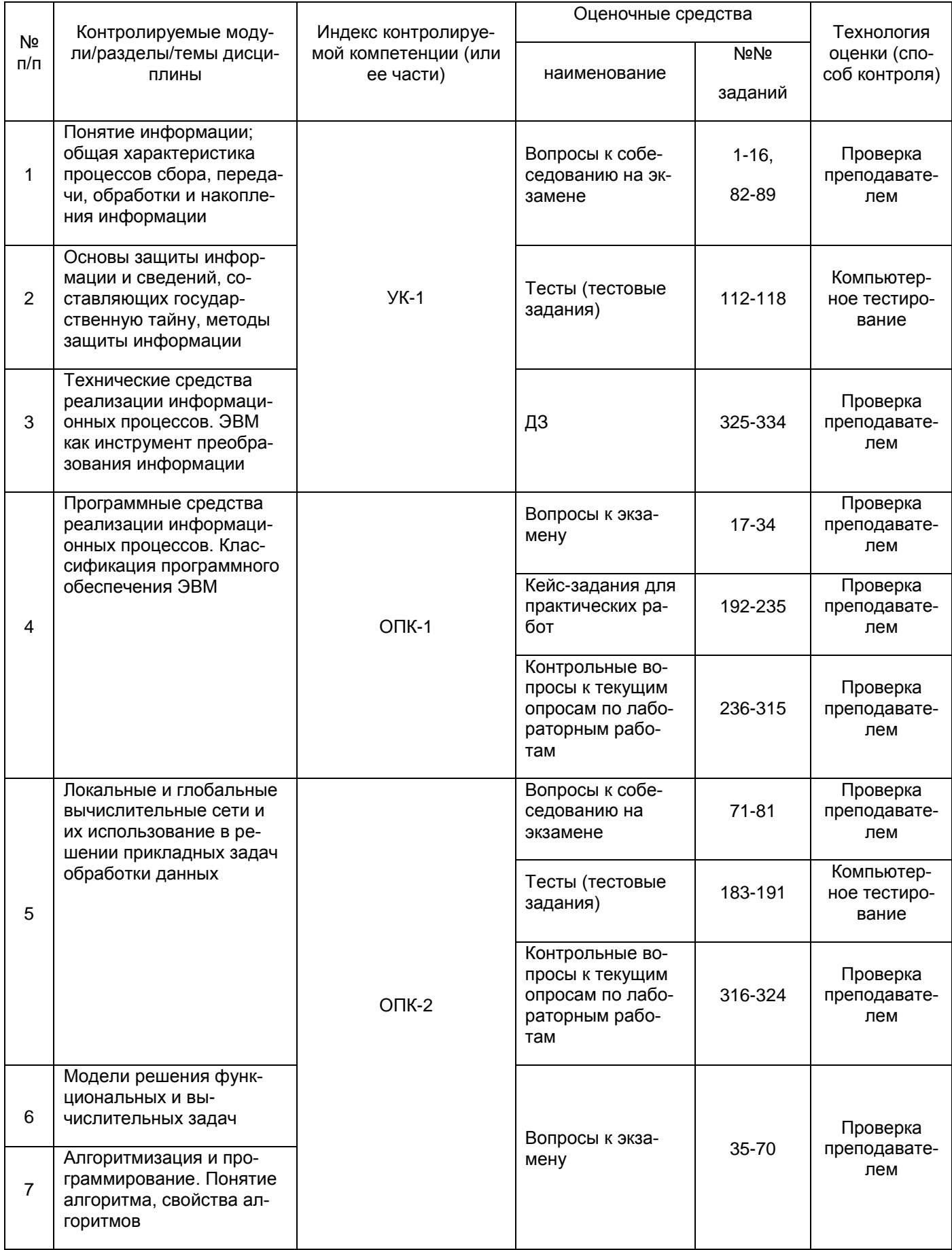

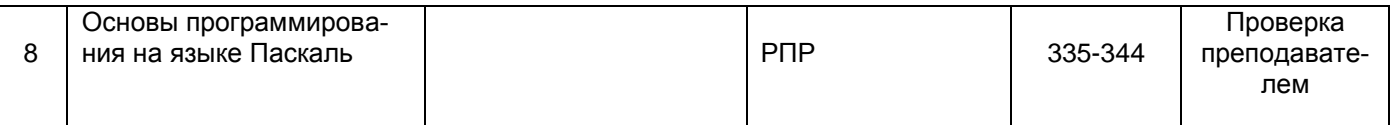

#### 3 Оценочные средства для промежуточной аттестации

#### Типовые контрольные задания или иные материалы, необходимые для оценки знаний, умений, навыков и (или) опыта деятельности, характеризующих этапы формирования компетенций в процессе освоения образовательной программы

Аттестация обучающегося по дисциплине проводится в форме тестирования, письменного выполнения практических работ, решения кейс задач и предусматривает возможность последующего собеседования (зачета).

каждый билет включает в себя 10 контрольных заданий:

- 6 контрольных вопросов на проверку знаний;
- 2 контрольных вопроса на проверку умений;
- 2 контрольных вопроса (задачи) на проверку навыков.

#### 3.1 Вопросы к собеседованию на экзамене

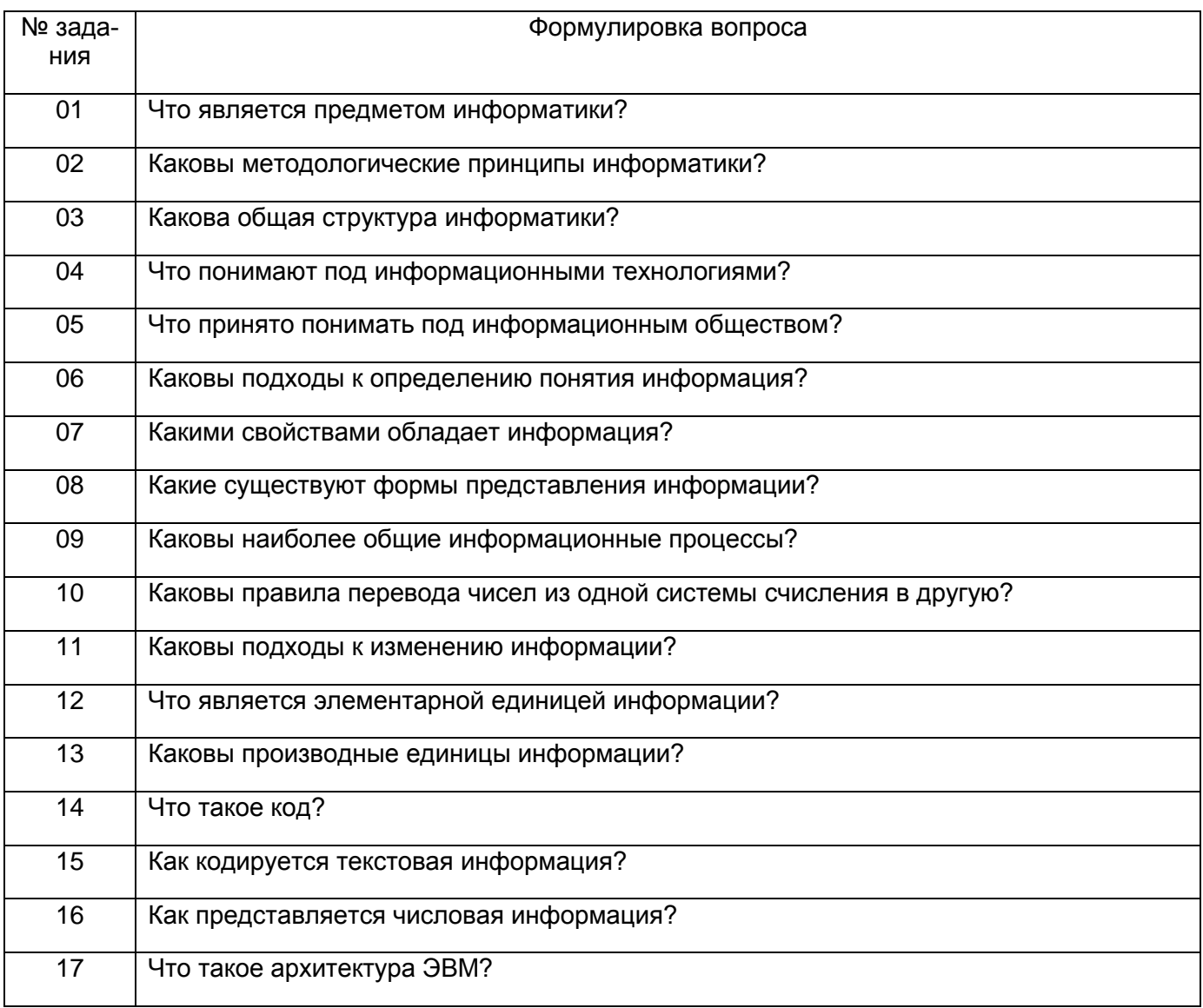

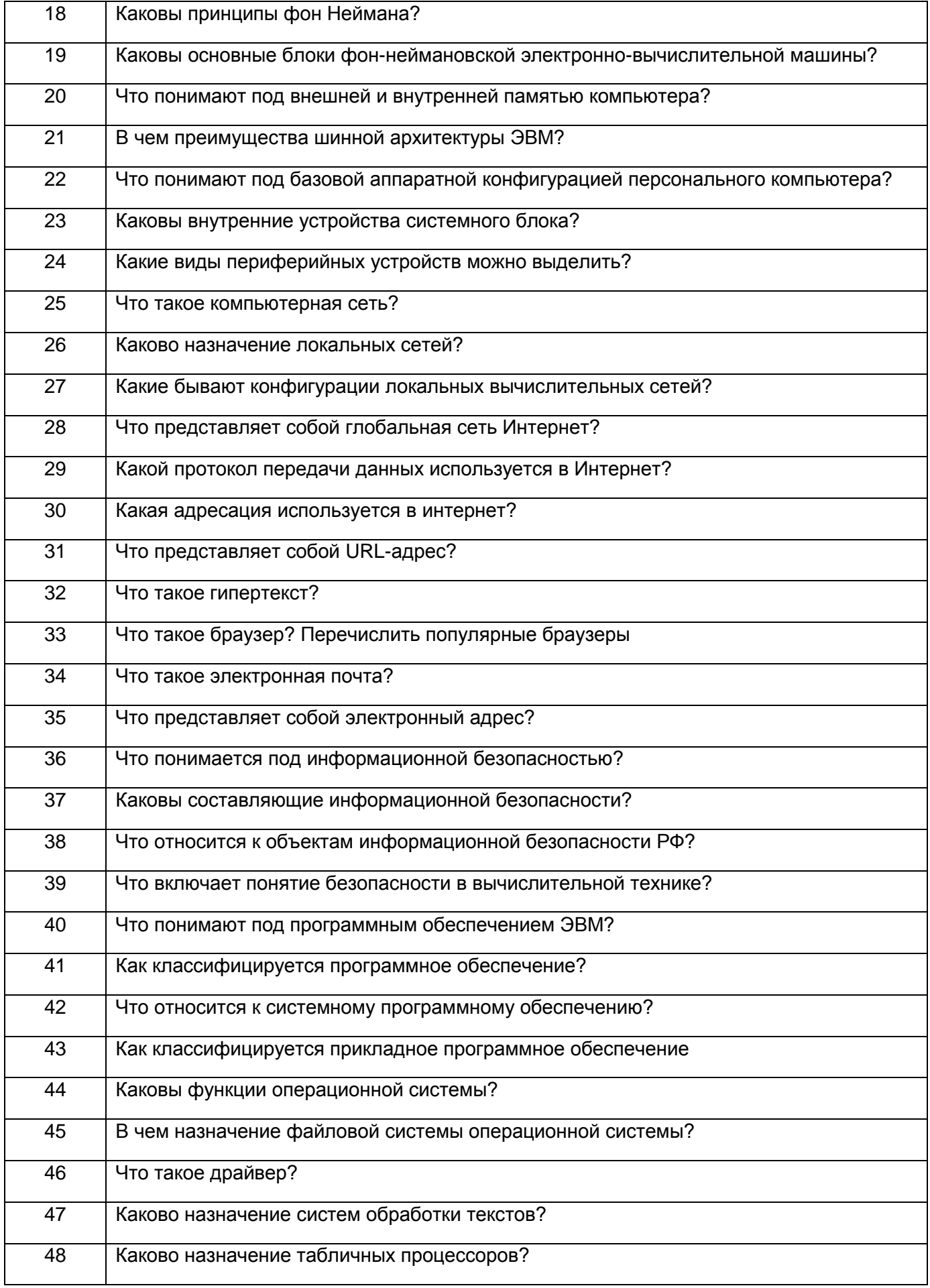

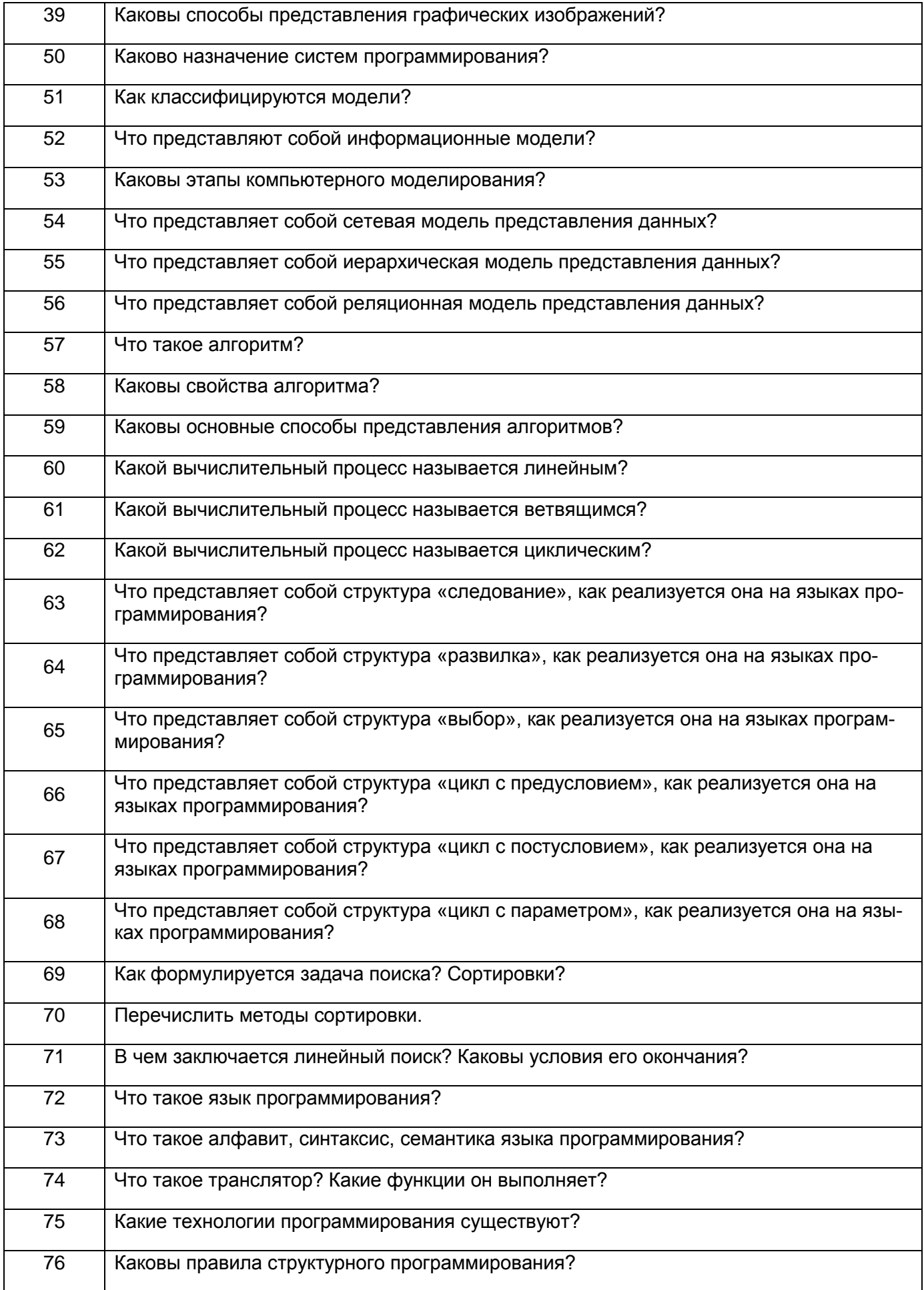

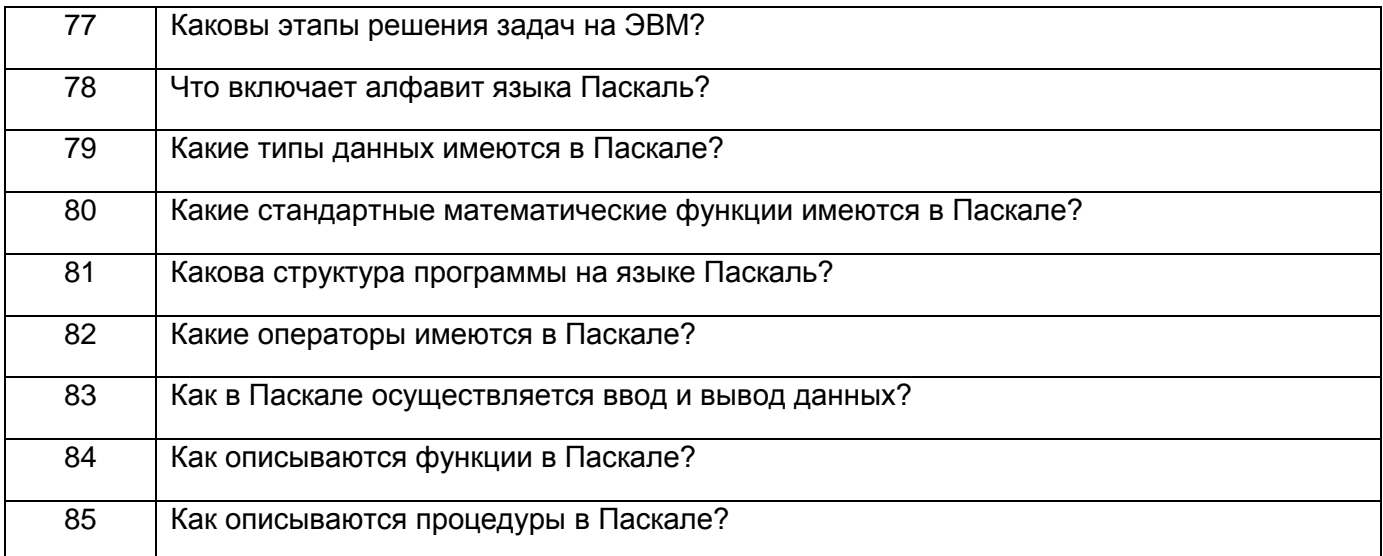

## 3.2 Тесты (тестовые задания)

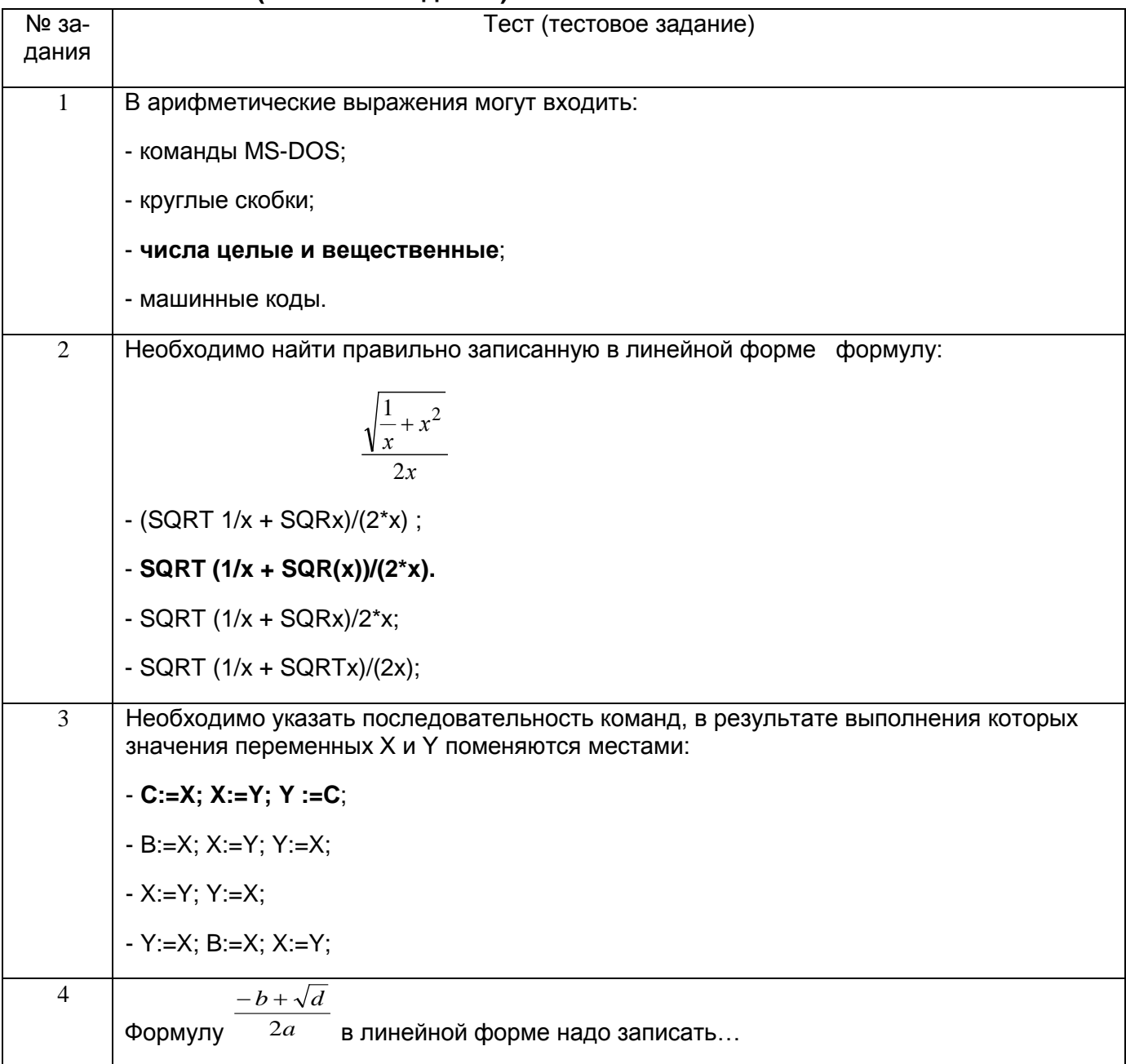

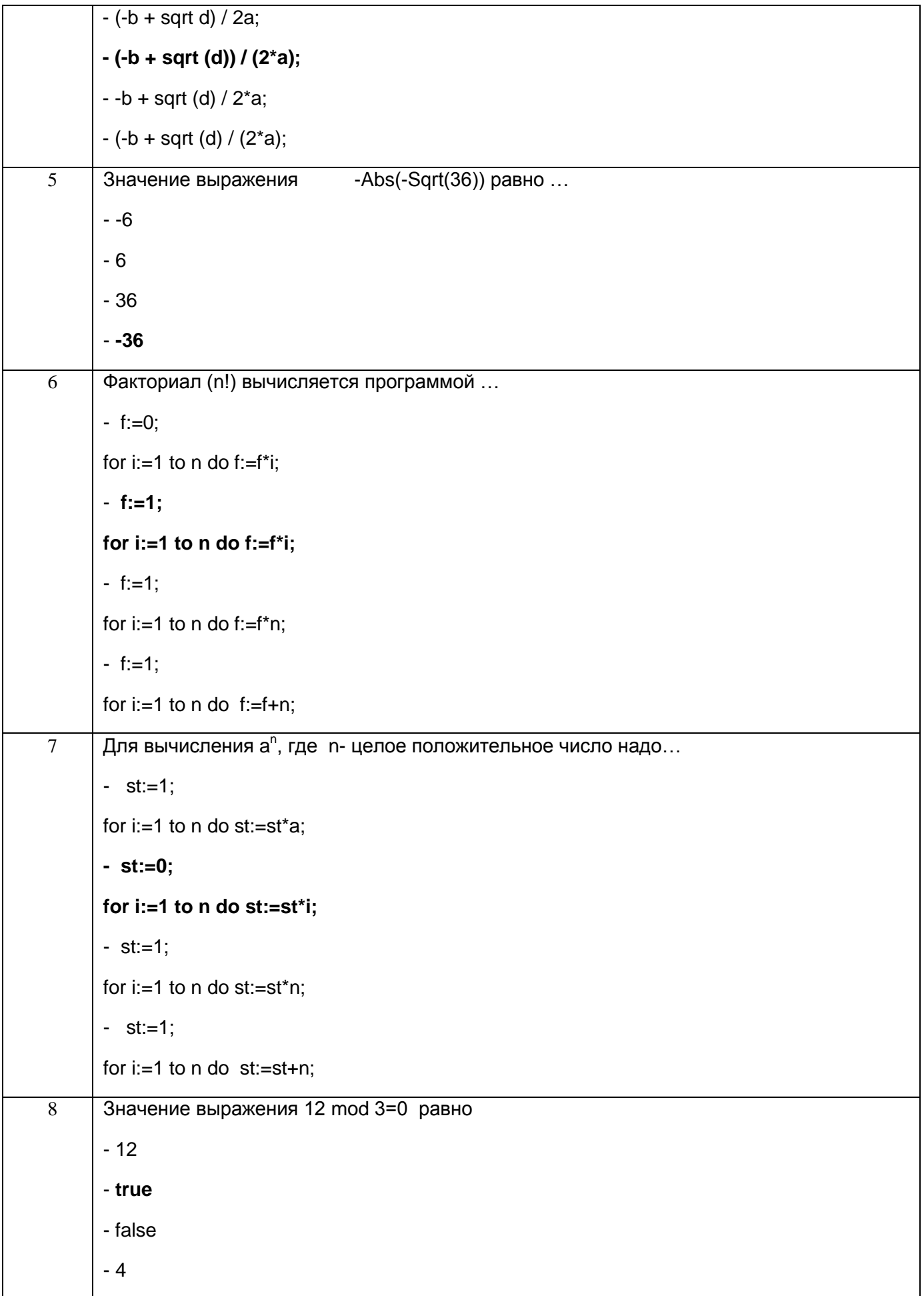

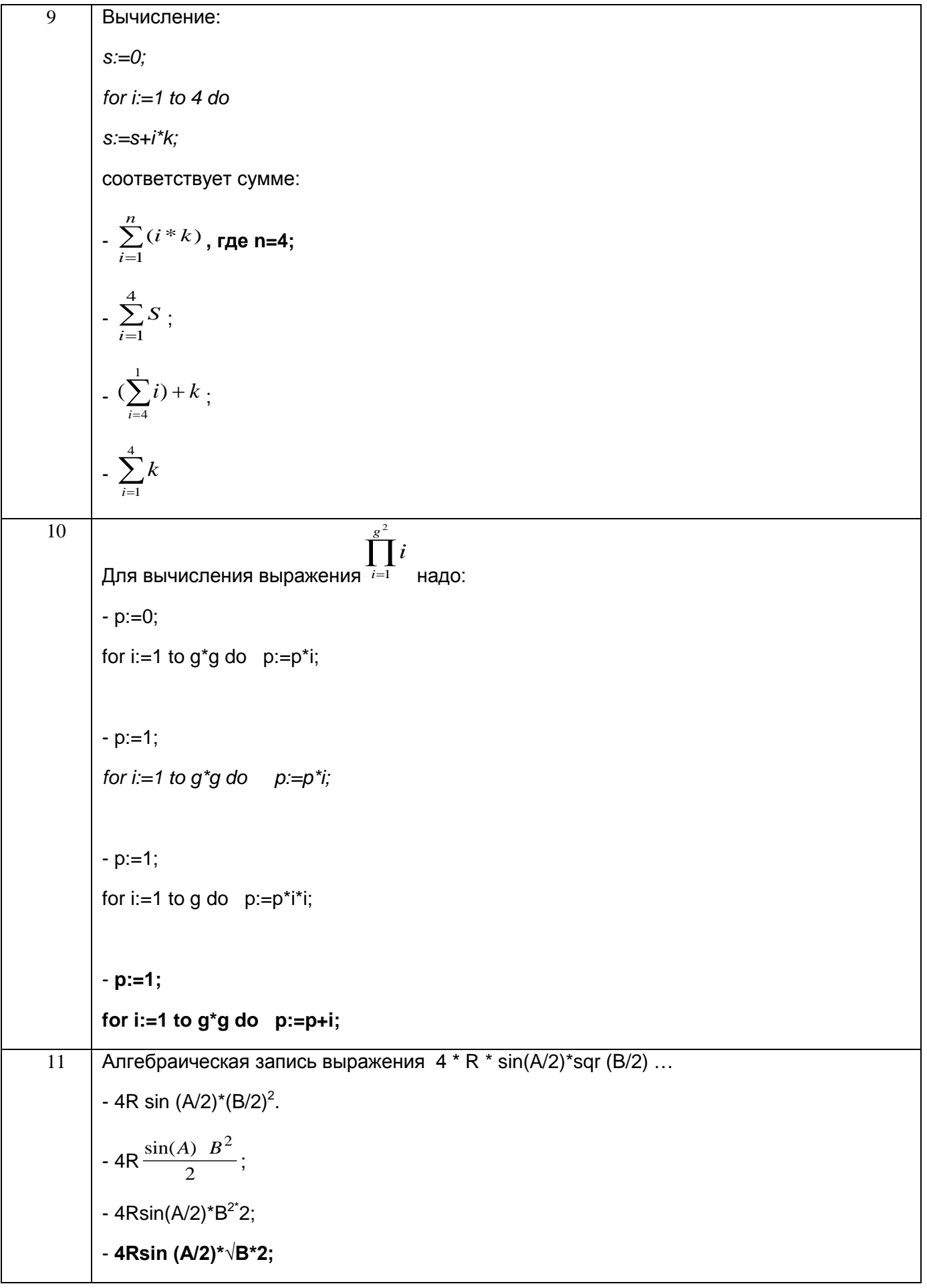

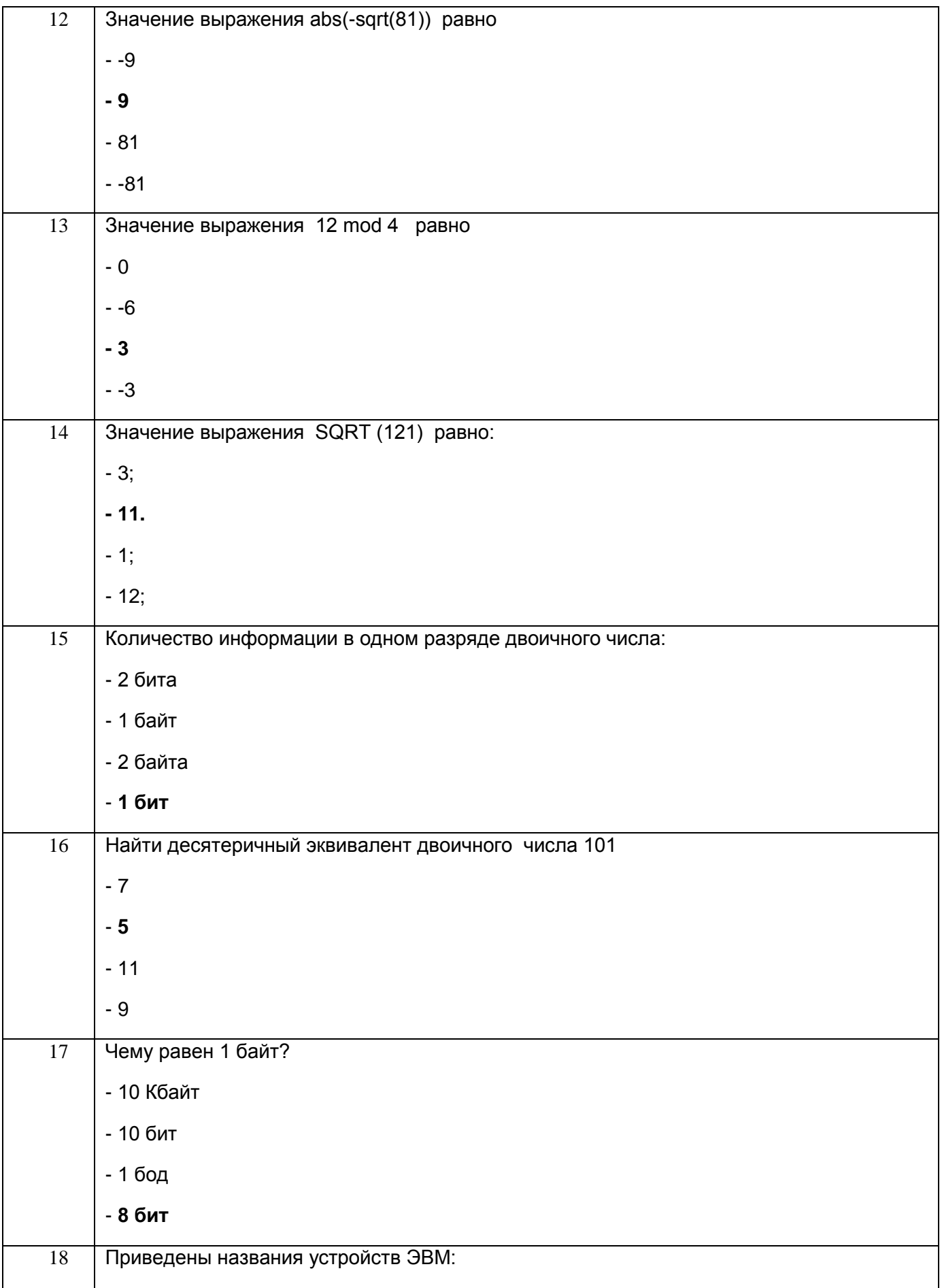

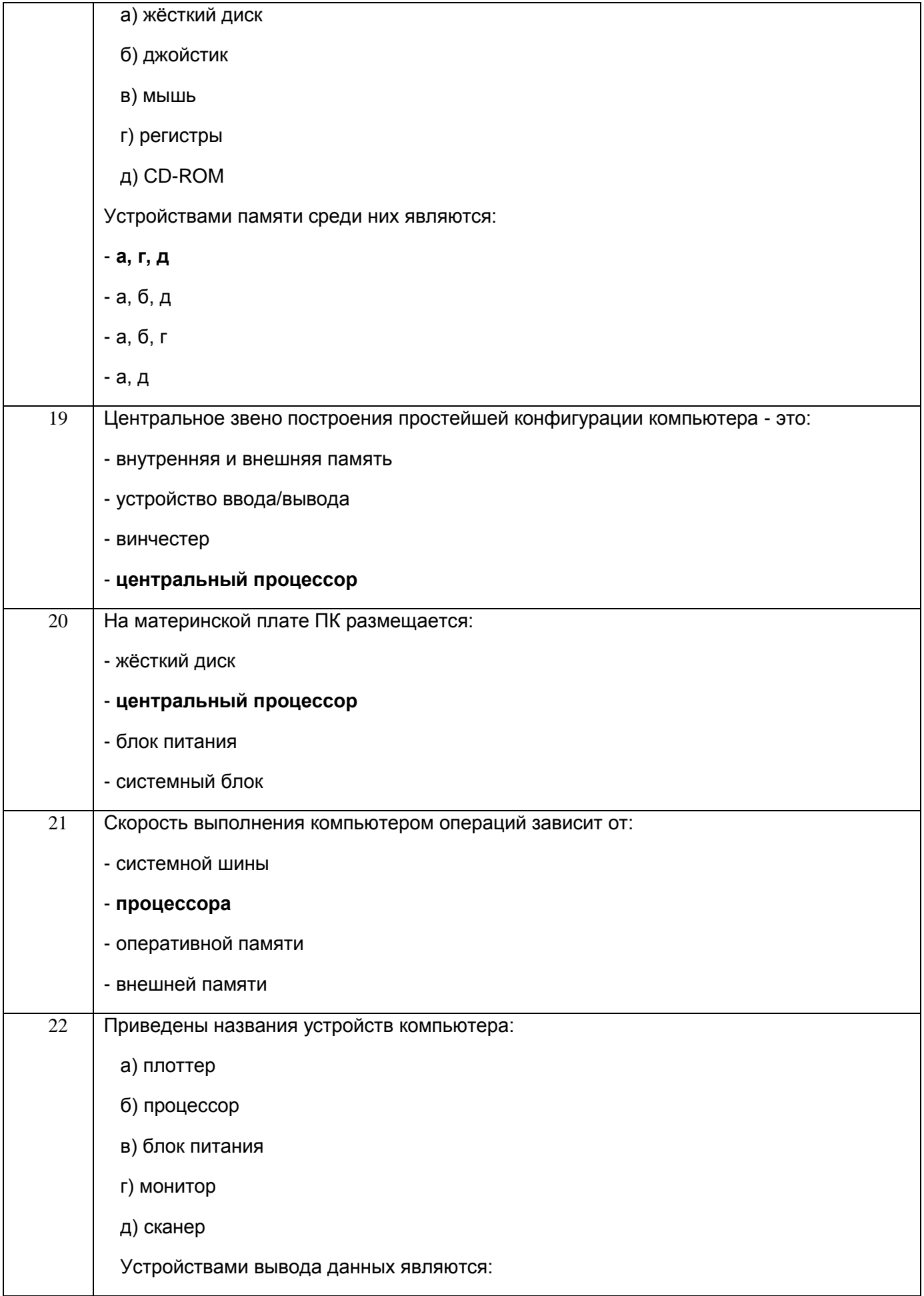

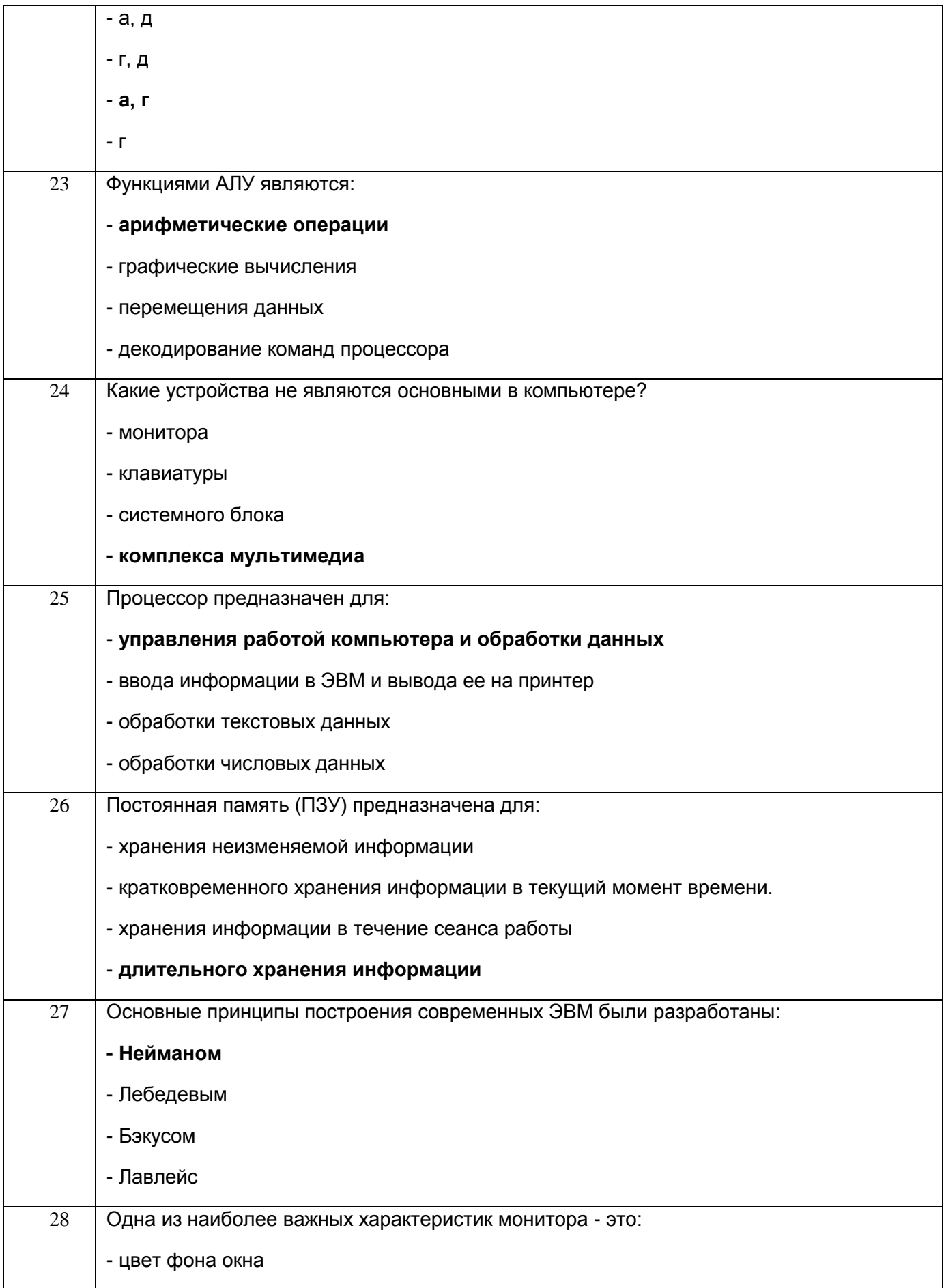

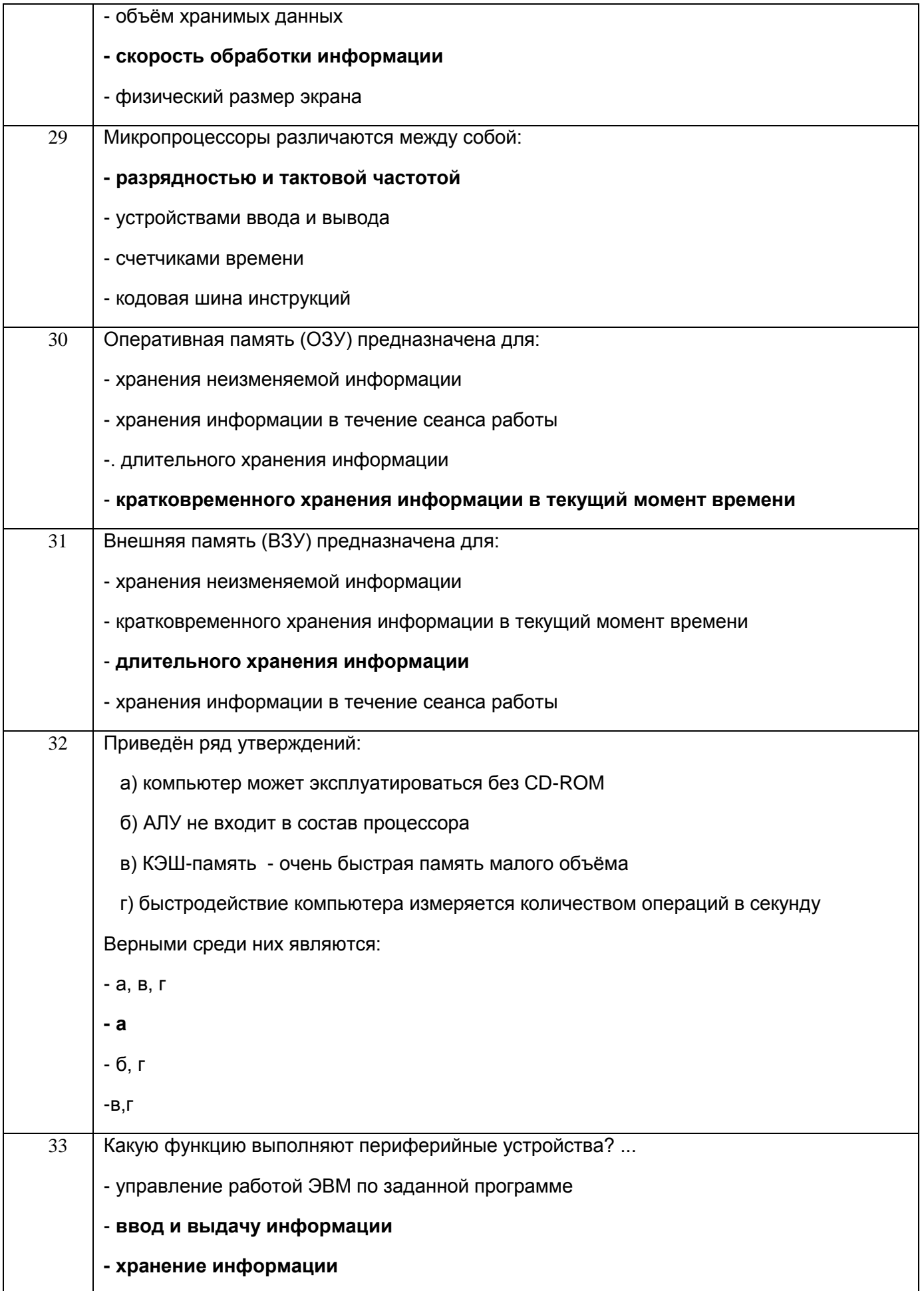

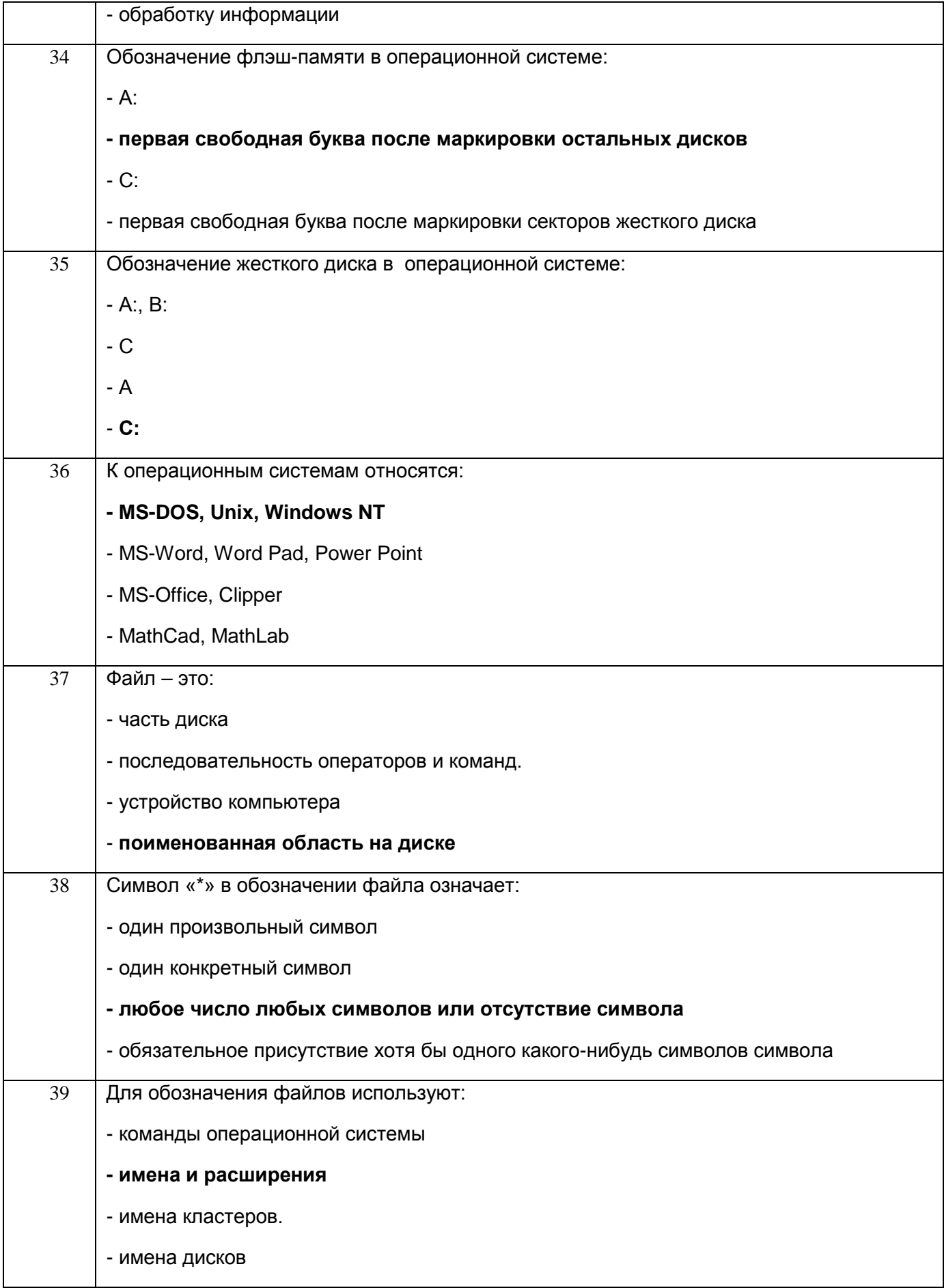

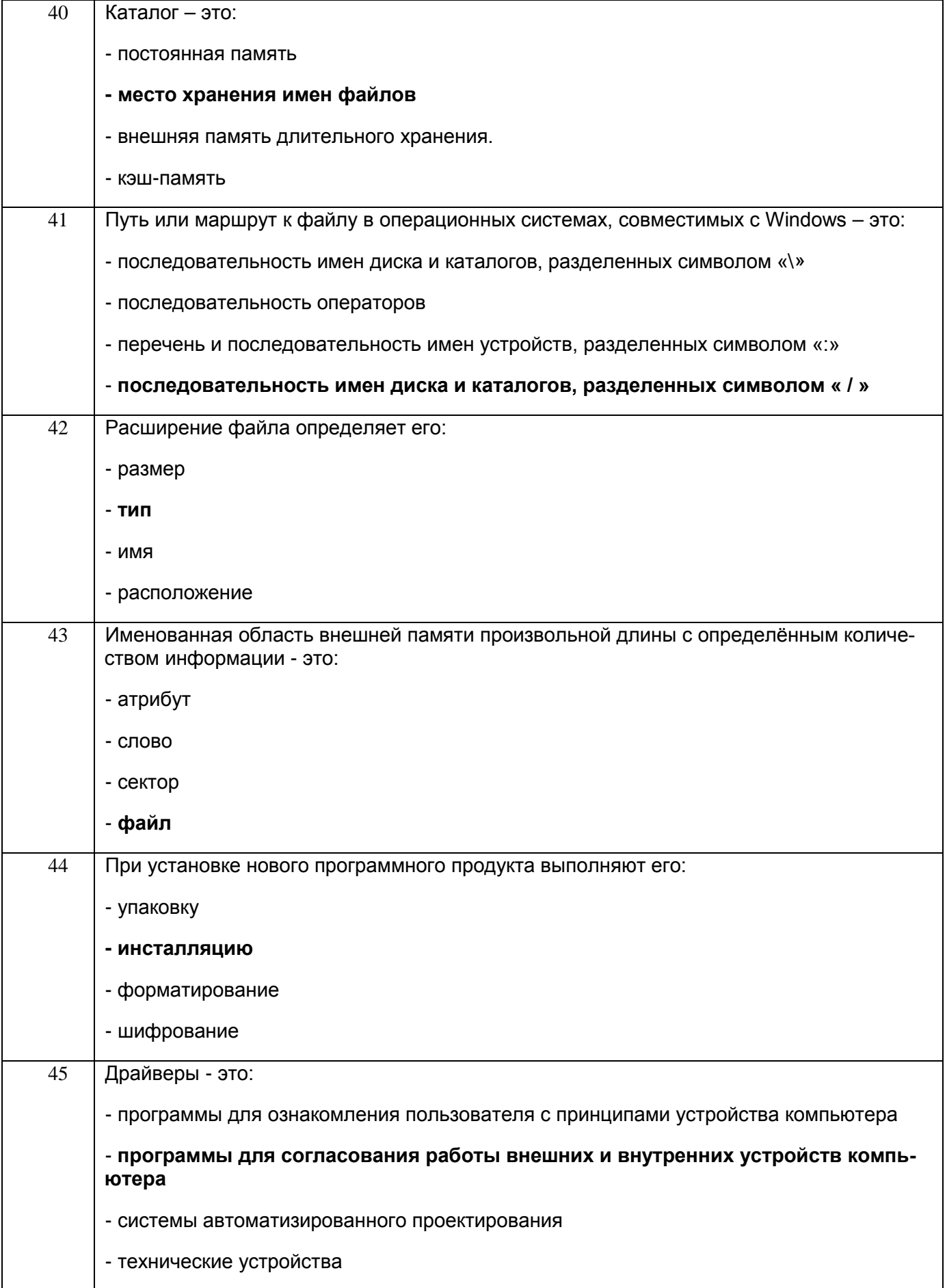

![](_page_27_Picture_5.jpeg)

# 3.3 Кейс-задания к лабораторным/практических работам

![](_page_27_Picture_6.jpeg)

![](_page_28_Picture_171.jpeg)

![](_page_29_Picture_1.jpeg)

![](_page_30_Picture_172.jpeg)

![](_page_31_Picture_145.jpeg)

**3.4 Контрольные вопросы к текущим опросам на лабораторных/практических работах**

![](_page_32_Picture_145.jpeg)

![](_page_33_Picture_148.jpeg)

![](_page_34_Picture_145.jpeg)

![](_page_35_Picture_200.jpeg)

## **3.5. Домашнее задание**

![](_page_35_Picture_201.jpeg)

![](_page_36_Picture_222.jpeg)

![](_page_37_Picture_221.jpeg)

![](_page_38_Picture_6.jpeg)

## 3.6. P<sub>UP</sub>

![](_page_38_Picture_7.jpeg)

#### **4. Методические материалы, определяющие процедуры оценивания знаний, умений, навыков и (или) опыта деятельности, характеризующих этапы формирования компетенций.**

Процедуры оценивания в ходе изучения дисциплины знаний, умений и навыков, характеризующих этапы формирования компетенций, регламентируются положениями:

- П ВГУИТ 2.4.03 – 2017 Положение о курсовых экзаменах и зачетах;

.

- П ВГУИТ 4.01.02 – 2018 Положение о рейтинговой оценке текущей успеваемости, а также методическими указаниями.

Оценка по дисциплине выставляется как среднеарифметическое из всех оценок, полученных в течение периода изучения дисциплины.

## 5. Описание показателей и критериев оценивания уровня сформированности компетенций

![](_page_40_Picture_4.jpeg)

![](_page_41_Picture_212.jpeg)

![](_page_42_Picture_1.jpeg)

![](_page_43_Picture_207.jpeg)

![](_page_44_Picture_197.jpeg)

![](_page_45_Picture_1.jpeg)

![](_page_46_Picture_209.jpeg)

![](_page_47_Picture_171.jpeg)

![](_page_48_Picture_16.jpeg)